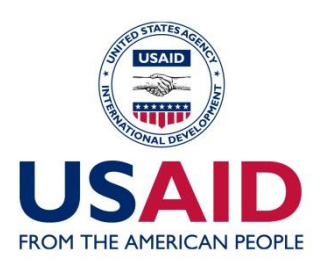

**ACED** Proiectul Competitivitatea Agricolă și Dezvoltarea Întreprinderilor

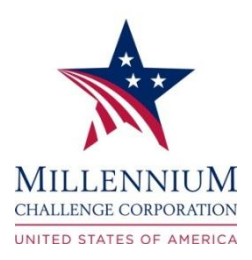

# **GHIDUL INVESTITORULUI ÎN AGRICULTURA DE VALOARE ÎNALTĂ**

**Proiectul Competitivitatea Agricolă și Dezvoltarea Întreprinderilor Mai 2012**

Ghidul a fost elaborat de către compania de consultanță BIS în cadrul contractului oferit de către Proiectul Competitivitatea Agricolă și Dezvoltarea Întreprinderilor (ACED) în perioada septembriedecembrie 2011 și are menirea de a atrage atât investitorii cât și cei locali în AVI. Acesta poate fi descărcat în formatul PDF, de pe pagina web a proiectului [\(www.aced.md\)](http://www.aced.md/), solicitată prin intermediul poștei electronice [\(info@aced.md\)](mailto:info@aced.md), sau înmânat la oficiul ACED în Chişinău (Bvd. Ștefan cel Mare 202, Centrul Kentford, etajul 3). Pentru a obţine o copie a acestui document nu se percepe nici o taxă.

Acest ghid nu este destinat să ofere consultanţă juridică specifică potenţialilor investitori şi oricare dintre procedurile, reglementările și programele de taxe menționate în acest document pot fi supuse unor modificări fără preaviz. ACED va depune eforturi pentru a menţine acest ghid actualizat, cu modificările respective la versiunea on-line, care este întotdeauna disponibilă în versiune electronică. Utilizatorii care au observat erori sau lipsa de actualizări în acest text, sau care au sugestii privind alte subiecte care ar putea fi incluse, sunt invitați să contacteze ACED cu această informație. Scopul nostru este de a menține conținutul cât mai actual posibil, materialul prezentat fiind supus modificărilor în permanență.

Lansarea ghidului respectiv a fost posibilă grație susținerii poporului american prin Agenția Statelor Unite pentru Dezvoltare Internațională (USAID) și Corporației Provocările Mileniului (MCC). Responsabilitatea pentru conținutul materialelor aparține autorilor în exclusivitate și nu coincide neapărat cu opiniile Guvernului SUA.

Informația oferită în acest ghid nu este destinată pentru a substitui consultanța juridică calificată. Tuturor potenţialilor investitori sau altor cititori ai acestui ghid li se recomandă să utilizeze serviciile de consultanță juridică adecvată înainte de a lansa face investiţii în Republica Moldova sau a înregistra o companie nouă.

#### **CUPRING**

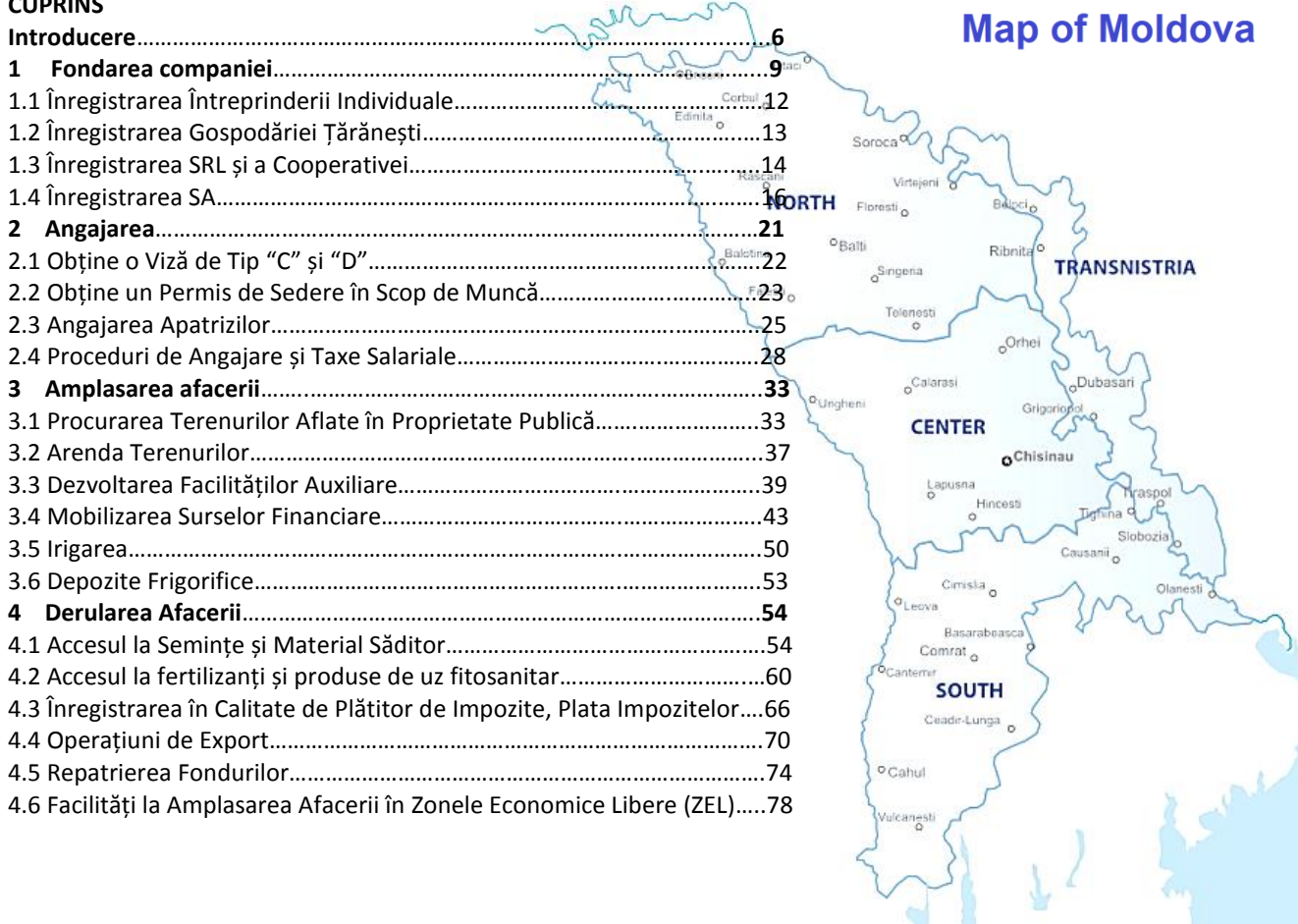

#### **ABREVIERI ȘI ACRONIME**

- **ACED**………………..Proiectul Competitivitatea Agricolă și Dezvoltarea Întreprinderilor
- **AAM**…………………Agenția Apele Moldovei
- **AIPA**………………...Agenția pentru Intervenții și Plăți în Agricultură
- **ANOFM**…………….ANOFM
- **ASV**…………………..Agenția Sanitar-Veterinară și pentru Siguranța Produselor de Origine Animală
- **BMA**…..………….…Biroul de Migrație și Azil
- **BNM**…………………Banca Natională a Moldovei
- **CAECP**….…………..Centrul de Acreditare în domeniul Evaluării Conformității Produselor
- **CCCEC**….…………..Centrul pentru Combaterea Crimelor Economice și Corupției
- **CEFTA**……………….Acordul de Schimb Liber al Europei Centrale
- **CIS**………………..….CIS
- **CNAS**………………..CNAS
- **CNAM**…………..….CNAM
- **CNSP**………………..CNSP
- **CNSP(l)**..………....CNSP(l)
- **CRIS Registru**……Centrul Resurselor Informaționale de Stat "Registru"
- **CSAOPUFF**……....Centrul de Stat pentru Atestarea și Omologarea Produselor de Uz Fitosanitar și a Fertilizanților
- **CSTSP**……………….Comisia de Stat pentru Testarea Soiurilor de Plante
- **HG**……………………Decizie de Guvern
- **AVI**…………….…….agricultura de valoare înaltă
- **IES**…………………….IES
- **IFAD**………………….Fundația Internațională pentru Dezvoltarea Agriculturii

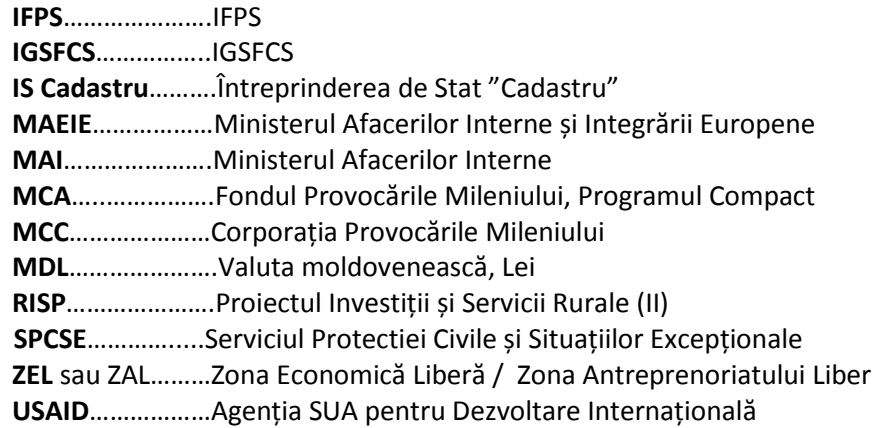

#### Introducere

Oportunităţile de a face investiţii profitabile în sectorul agricol din Moldova sunt în continuă creştere. Constrângerile birocratice şi de reglementare, care în trecut au stat în calea investiţiilor sunt treptat depășite, prin simplificarea procedurilor și creșterea transparenței investițiilor, guvernul promovând o politică de armonizare a politicilor comerciale cu normele UE. Mai multe proiecte internaționale oferă sprijin guvernului întru îmbunătățirea climatului investiţional şi creşterea capacității de a face față cerinţelor internaţionale de certificare şi calitate pe pieţele noi ce se deschid pentru produsele moldoveneşti. Datorită solului bogat, așezării geografice strategice între principalele piețe de desfacere din Est și Vest forţei de muncă relativ ieftine şi tradiţiilor agricole puternice, investiţiile în sectorul agroalimentar reprezintă locul cel promițător pentru investitori.

Această lucrare a fost elaborată sub coordonarea proiectului ACED, cofinanțat de către Agenția Statelor Unite pentru Dezvoltarea Internațională (USAID) și Corporația Provocările Mileniului (MCC). ACED lucrează pentru a îmbunătăţi competitivitatea agriculturii cu valoare adăugată înaltă (AVI), prin abordarea constrângerilor în lanţurile valorice vizate de fructe şi legume la nivel de marketing, producție, prelucrare și nivel politic.

Încă din epoca sovietică, Moldova s-a specializat și a fost considerată un furnizor de referință a produselor agricole primare (legume și fructe în principal) precum și a produselor agro-industriale . Agricultura moldovenească sovietică se mai întipărește în memorie prin sistemele complexe de irigare și, regretabil, prin exploatarea supra-intensivă a terenurilor agricole care a dus la degradarea acestora. Tranziția a fost și continuă să fie un proces dureros pentru agricultura moldovenească, care a operat într-un sistem de planificare sovietic centralizat, cu fermieri izolați de semnalele pieței, cu rezultate

planificate care au substituit preferințele consumatorilor permițând fermierilor să funcționeze în condiții de presiune bugetară medie și fără o evidență strictă a profiturilor.

Astăzi, Guvernul vede în creșterea potențialului sectorului agrar in mediul rural o soluție pentru a reduce sărăcia și pentru a ridica standardele de viață în zonele rurale, ori jumătate din populația Moldovei trăiește în zonele rurale, acolo unde agricultura este principala ocupație și sursă de venituri. Programele internaționale, precum proiectul ACED și Programul Compact al Corporației Provocările Mileniului, cu proiecte de reabilitare a sistemelor de irigare și infrastructurii drumurilor, sunt menite să aducă propria contribuție la creșterea eficienței agriculturii și, prin aceasta, la fortificarea durabilității economice a Moldovei.

AVI conține răspunsurile la multe provocări cu care se confruntă afacerile agricole în Moldova. Ameliorarea producției de produse agricole primare are potențialul de a crește potența sectorului agroindustrial și a bazei de export naționale, contribuind la creșterea durabilă a economiei. În 2010, valoarea produselor agricole s-a ridicat la cca. 20 miliarde MDL, dintre care 66% (13 miliarde MDL) au revenit producției primare de fructe și legume. Valoarea adăugată brută creată de agricultură a constituit 5,5 miliarde MDL, contribuind cu 10% la valoarea adăugată brută pe economie (al treilea motor al economiei naționale). În același an, exportul de fructe și legume a constituit 175 milioane USD, dintre care doar exportul de nuci și mere au constituit 34% și 29% fiecare, cu un potențial enorm pentru a fi exploatat în viitor.

Faima Moldovei de producător tradițional low-cost este în prezent îndoielnică datorită recoltelor scăzute de produse HVA în ultima decadă. Restaurarea tehnologiei agroalimentare și a sistemelor de irigare în comun cu un acces nerestricționat la celelalte inputuri sunt în măsură să transforme Moldova într-un jucător redutabil pe piața producătorilor low-cost de produse primare AVI. Din această privință, facilitarea accesului investitorilor la oportunitățile sectorului AVI are o importanță deosebită.

Acest studiu are menirea să ofere asistența strategică investitorilor locali și străini care manifestă interes pentru investiții în sectorul AVI al Moldovei (în particular fructe, legume și struguri de masă), în special în domeniul interacțiunii cu autoritățile publice, obținerea permiselor, autorizațiilor și licențelor. Spre deosebire de ale publicații care studiază regimul reglementării activității de întreprinzător în Moldova, acest raport oferă reperele majore în cele mai importante etape ale derulării afacerii agricole în Moldova, precum, fondarea companiei, angajarea, accesul la finanțe și ale inputuri operaționale. Raportul aduce lumină, de asemenea, și în relația dintre investitor și autoritățile publice moldovenești, precum și marchează unele aspecte rezonante ale agriculturii moldovenești și ale sectorului AVI în particular. În conformitate cu cercetările efectuate de către Banca Mondială in studiul "Doing Business", începerea unei afaceri în Republica Moldova necesită şapte proceduri, ia nouă zile, și costă 1981 lei (mai puțin de  $200$  USD)<sup>1</sup>.

1

<sup>&</sup>lt;sup>1</sup> World Bank Doing Business 2011,

http://www.doingbusiness.org/~/media/fpdkm/doing%20business/documents/profiles/country/MDA.pdf

### 1. FONDAREA COMPANIEI

În Moldova, reglementarea relațiilor de afacere începe cu organizarea juridică a afacerii. Întemeierea afacerii demarează cu alegerea celei mai potrivite forme de organizare juridică. Cinci forme de organizare juridică sunt cele mai utilizate de întreprinzătorii agricoli: întreprinderea individuală și gospodăria țărănească (ÎI și GȚ, forme juridice cu statut de persoană fizică), societatea cu răspundere limitată (SRL), societatea pe acțiuni (SA) și cooperativa (toate cu statut de persoană juridică).

Fondarea întreprinderilor individuale și a gospodăriilor țărănești necesită un set minim de acte precum și un capital de start-up minim.

Fondarea de SRL-uri, SA-uri și cooperative necesită mai multe acte și documente, un capital de startup considerabil mai mare și sunt descrise de procese complexe de luare a deciziilor pe intern.

Tabelul de mai jos enumeră principalele forme de organizare juridice potrivite.

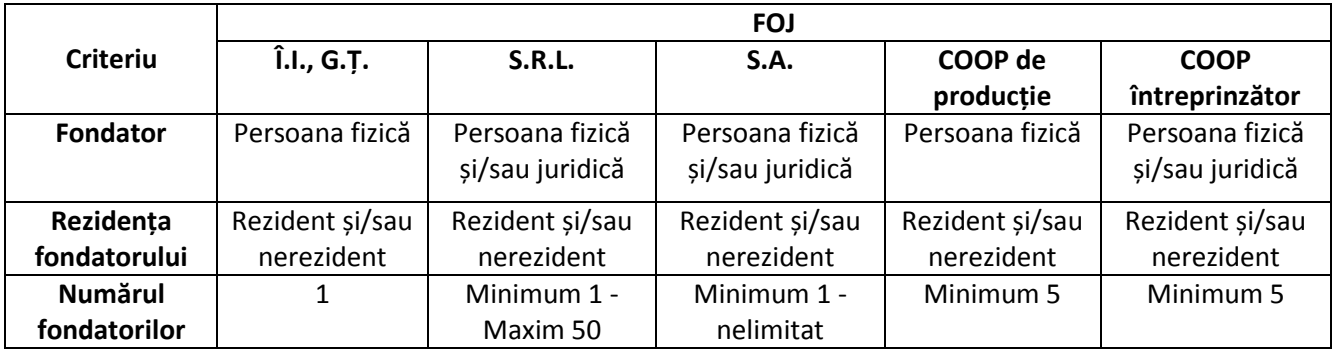

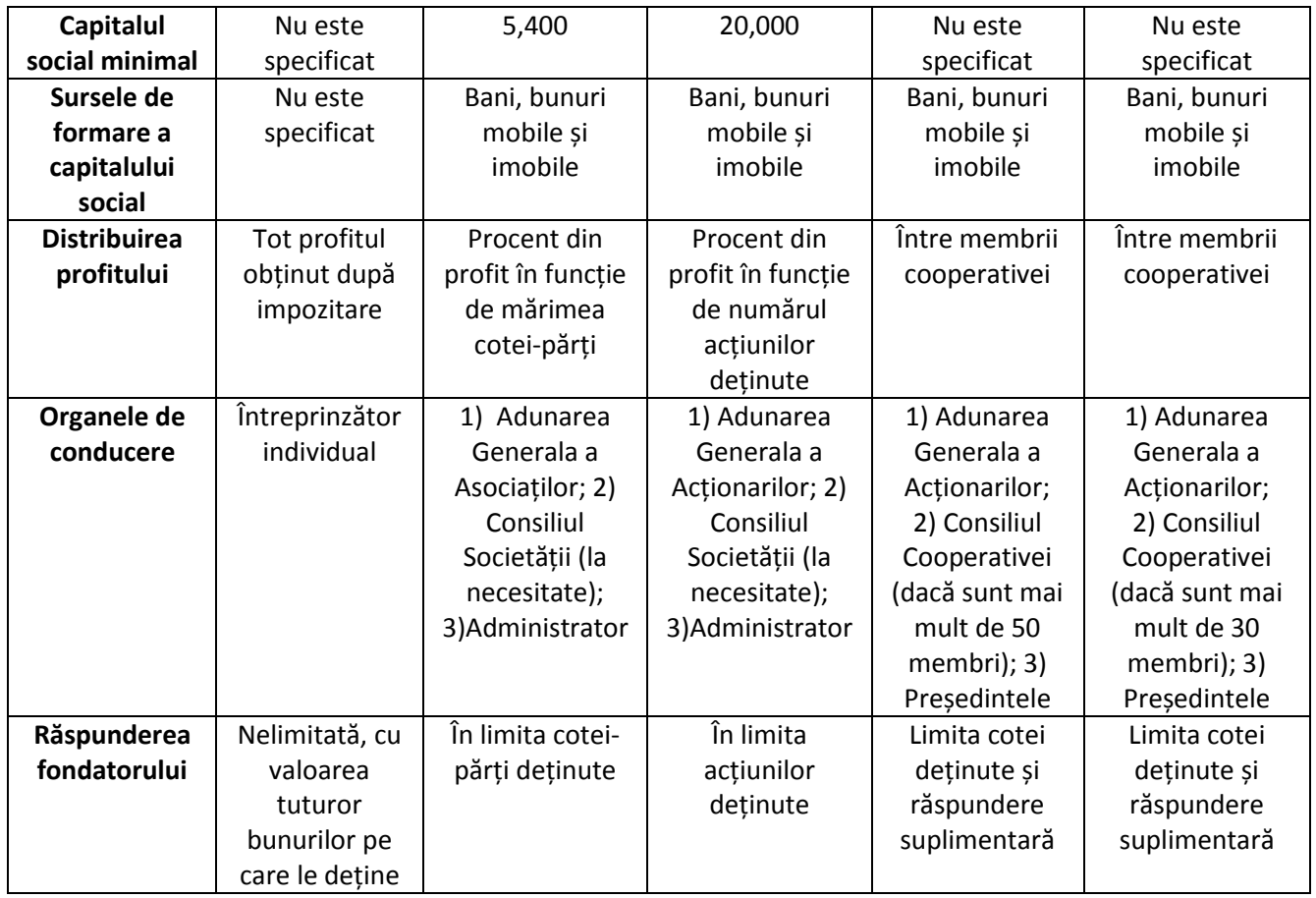

Conform raportului Băncii Mondiale "Doing Business" pentru anul 2012, la înregistrarea unei afaceri în Moldova sunt suportate următoarele costuri:

- 1. Înregistrarea de stat: 1000 de lei (4 ore) înregistrare în regim de urgență;
- 2. Pregătirea pachetului de documente (editare) in regim urgent: 432 lei;
- 3. Verificarea numelui întreprinderii: 39 lei;
- 4. Certificarea semnături de către grefierul de stat: 10 lei;
- 5. Publicarea: 54 lei;
- 6. Extrasul (pentru contul bancar permanent) în regim de urgență (4 ore): 252 lei;
- 7. Ştampila oficială a întreprinderii: 150 lei;
- 8. Taxa pentru licenţă (autorizaţie de fabricaţie a ştampilei): 9 lei;
- 9. Aprobarea numelelui întreprinderii: 20 lei;
- 10. Aprobarea textului pentru ștampilă: 15 lei.

### 1.1 Înregistrarea Întreprinderii Individuale

Înregisrarea întreprinderii individuale în Moldova costă 171 lei minim. Pentru înregistrarea întreprinderii individuale în Moldova este necesar să intreprindeți următoarele:

- 1. Pregătește o cerere de înregistrare (descarcă o cerere de înregistrare la [http://cis.gov.md/content/5\)](http://cis.gov.md/content/5).
- 2. Cere contul spre plată și achită taxa de înregistrare la una din filialele băncilor comerciale din Moldova (522MDL pentru înregistrarea urgentă în 4 ore, 171 MDL pentru înregistrarea în regim normal de 5 zile). Cere un bon de casă.
- 3. Fondatorul străin trebuie să mai prezinte:
	- 1. Cazierul juridiciar eliberat de organul competent din ţara de origine.
	- 2. Cazierul juridiciar eliberat de Direcţia informaţii şi evidenţe operative a MAI (Chișinău, str. Iacob Hâncu 3A, [http://www.mai.md/perm\\_dispoz\)](http://www.mai.md/perm_dispoz) sau Comisariatele de Poliție Raionale.
- 4. Depune actele de indentifiare personale, cererea de înregistrare, bonul de plată și cazierele juridice la ofiiciile teritoriale ale CÎS.
- 5. Obține docmentele de fondare ale companiei (decizia de înregistrare a CIS, actele de constituire ale întreprinderii, certificatul de înregistrare a întreprinderii, extrasul din Registrul de stat al societăților comerciale, ştampila întreprinderii.

### 1.2 Înregistrarea Gospodăriei Țărănești

Atât cetățenieii Republicii Moldova cât și persoanele străine pot înregistra GȚ, însă, deoarece persoanele străine nu pot deține în proprietate privată terenuri agricole pe teritoriul Moldovei, acestea pot înființa GȚ prin arendarea terenurilir agricole. Procesul de înregistrare a unei GȚ îmbină următorii pași:

- 1. Obține copii de pe documentele ce confirmă dreptul de proprietate privată al fondatorului şi al potențialilor membri ai gospodăriei asupra terenurilor.
- 2. Plătește taxa de înregistrare la Primărie (cca. 10-20 MDL). Obține un bon de plată.
- 3. Depune cererea de înregistrare, copiile documentelor de proprietate și bobul de plată la Primărie. Obține certificatul de înregistrare în cel mult o săptămînă de la Primărie.

### 1.3 Înregistrarea SRL și a Cooperativei

Pentru înregistrarea unei Societăți cu Răspundere Limitată sau a unei cooperative, fondatorul trebuie să întreprindă următoarele:

- 1. Pregătește o cerere de înregistrare (descarcă o cerere de înregistrare la [http://cis.gov.md/content/5\)](http://cis.gov.md/content/5).
- 2. Solicită un certificat constatator cu privire la capitalul social al societării (în care se înscrie suma necesară pentru formarea capitalului social) de la oficiul teritorial al CÎS. Găsește oficii teritoriale la: [http://cis.gov.md/content/68.](http://cis.gov.md/content/68)
- 3. Mergi la una din filialele băncilor comerciale, depune capitalul social și obține un certificat cu privire la deschiderea unui cont bancar provizoriu destinat acumulării mijloacelor băneşti pentru formarea capitalului social.
- 4. Cere conturile spre plată de la oficiul teritorial al CÎS și achită la oficiile teritoriale ale băncilor comerciale: taxa de înregistrare (1,777 MDL pentru o înregistrare urgentă în 4 ore, 514 MDL pentru o înregistrare de 5 zile), păstrează bonul de plată.
- 5. Achită taxa pentru aprobarea denumirii la Centrul Naţional de Terminologie (40 MDL), fabricarea ștampilei (150-240 MDL). păstrează bonul de plată.

Fondatorul străin persoană fizică trebuie să mai prezinte:

- 1. Cazierul judiciar al viitorului administrator eliberat de organul competent din ţara de origine (tradus în Română).
- 2. Cazierul judiciar al viitorului administrator eliberat de Direcția informații și evidențe operative a MAI (Chișinău, str. Iacob Hâncu 3A, [http://www.mai.md/perm\\_dispoz\)](http://www.mai.md/perm_dispoz) sau Comisariatele de Poliție Raionale.

Fondatorul străin persoană juridică trebuie să mai prezinte:

- 1. Actele de constituire ale persoanei juridice străine și extrasul din registrul naţional din ţara de origine.
- 2. Scrisoare de garanție privind acordarea sediului social.
- 3. Decizia de fondare a persoanei juridice noi (descarcă formular la [http://cis.gov.md/content/5\)](http://cis.gov.md/content/5).

Actele menționate mai sus trebuie depuse la oficiul teritorial al CÎS și obține actele de fondare ale noii companii. Ulterior actele de fondare ale noii companii se depun la oficiile teritoriale ale Inspectoratului Fiscal de Stat (IFS), Compania Națională pentru Asigurări Sociale (CNAS) și Compania Naționață pentru Asigurări în Medicină (CNAM) pentru a finaliza procesul de înregistrare.

### 1.4 Înregistrarea SA

Înregistraera unei societăți pe acțiuni este similară celei descrie in paragraful anterior și include următoarele etape:

- 1. Pregătește o cerere de înregistrare (descarcă o cerere de înregistrare la [http://cis.gov.md/content/5\)](http://cis.gov.md/content/5).
- 2. Solicită un certificat constatator cu privire la capitalul social al societării (în care se înscrie suma necesară pentru formarea capitalului social) de la oficiul teritorial al CÎS. Găsește oficii teritoriale la: [http://cis.gov.md/content/68.](http://cis.gov.md/content/68)
- 3. Mergi la una din filialele băncilor comerciale, depune capitalul social și obține un certificat cu privire la deschiderea unui cont bancar provizoriu destinat acumulării mijloacelor băneşti pentru formarea capitalului social.
- 4. Cere conturile spre plată de la oficiul teritorial al CÎS și achită la oficiile teritoriale ale băncilor comerciale: taxa de înregistrare (2,569 MDL pentru o înregistrare urgentă în 4 ore, 712 MDL pentru o înregistrare de 5 zile), păstrează bonul de casă.
- 5. Achită taxele de aprobare a denumirii la Centrul Naţional de Terminologie (40 MDL) și fabricarea ștampilei (150-240 MDL). Cere bonuri de plată.

Fondatorul străin persoană fizică trebuie să mai prezinte:

- 1. Cazierul judiciar al viitorului administrator eliberat de organul competent din ţara de origine (tradus în română).
- 2. Cazierul judiciar al viitorului administrator eliberat de Direcţia informaţii şi evidenţe operative a MAI (Chișinău, str. Iacob Hâncu 3A, [http://www.mai.md/perm\\_dispoz\)](http://www.mai.md/perm_dispoz) sau Comisariatele de Poliție Raionale. Se achită 30 lei dacă se eliberează în 30 zile sau 60 lei dacă se eliberează într-o zi.

Fondatorul străin persoană juridică trebuie să mai prezinte:

- 1. Actele de constituire ale persoanei juridice străine și extrasul din registrul naţional din ţara de origine.
- 2. Scrisoare de garanției privind acordarea sediului social.
- 3. Decizia de fondare a persoanei juridice noi (descarcă formular la [http://cis.gov.md/content/5\)](http://cis.gov.md/content/5).

Actele menționate mai sus trebuie depuse la oficiul teritorial al CÎS și obține actele de fondare ale noii companii. Ulterior actele de fondare ale noii companii se depun la oficiile teritoriale ale Inspectoratului Fiscal de Stat (IFS), Compania Națională pentru Asigurări Sociale (CNAS) și Compania Națională pentru Asigurări în Medicină (CNAM) pentru a finaliza procesul de înregistrare.

## Referințe

- 1. Codul Civil,<http://lex.justice.md/index.php?action=view&view=doc&lang=1&id=286216>
- 2. Legea Nr. 845 din 03.01.1992 privind antreprenoriatul și întreprinderile, <http://lex.justice.md/index.php?action=view&view=doc&lang=1&id=311735>
- 3. Legea Nr. 220 din 19.10.2007 privind înregistrarea de stat a persoanelor juridice şi a întreprinzătorilor individuali,<http://lex.justice.md/index.php?action=view&view=doc&lang=1&id=326009>
- 4. Legea Nr. 1134 din 02.04.1997 privind societăţile pe acţiuni, <http://lex.justice.md/index.php?action=view&view=doc&lang=1&id=312737>
- 5. Legea Nr. 1007 din 25.04.2002 privind cooperativele de producție, <http://lex.justice.md/index.php?action=view&view=doc&lang=1&id=312728>
- 6. Legea Nr. 135 din 14.06.2007 privind societăţile cu răspundere limitată, <http://lex.justice.md/index.php?action=view&view=doc&lang=1&id=324892>
- 7. Legea Nr. 73 din 12.04.2001 privind cooperativele de întreprinzători, <http://lex.justice.md/index.php?action=view&view=doc&lang=1&id=311718>

### Atentie!

- \*\* Documentele de înregistrare pot fi depuse de către investitor sau reprezentantul său legal. În cazul cînd din numele fondatorului (fondatorilor) acţionează mandatarul, se prezintă procura respectivă. La fondarea Societății cu Răspundere Limitată, administratorul nu poate fi reprezentant al asociatului.
- \*\* Extrasele și copiile acestora întocmite pe teritoriul statelor părți la Convenția cu privire la suprimarea cerinței supralegalizării actelor oficiale străine, încheiată la Haga la 05.10.1961, pe care este aplicată apostila, se acceptă la înregistrare fără supralegalizare suplimentară. Extrasele și copiile acestora emise în statele CSI, România, Lituania, Letonia, Cehia, Azerbaidjan, Turcia se recunosc pe teritoriul Republicii Moldova fără apostilare și supralegalizare
- \*\* Comisariatele de Poliție Raionale eliberează cazierele judiciare în cel mult 10 zile.
- \*\* Fondatorii de SRL-uri şi SA-uri au obligaţia deschiderii unui cont bancar provizoriu destinat acumulării mijloacelor bănești pentru formarea capitalului social sau pentru acumularea mijloacelor bănești obținute în procesul plasamentului valorilor mobiliare. După înregistrarea de stat a companiei, entitatea nouînregistrată va deschide unul sau mai multe conturi curente. Acestea pot fi deschise în una sau mai multe valute.

## Instituții Relevante

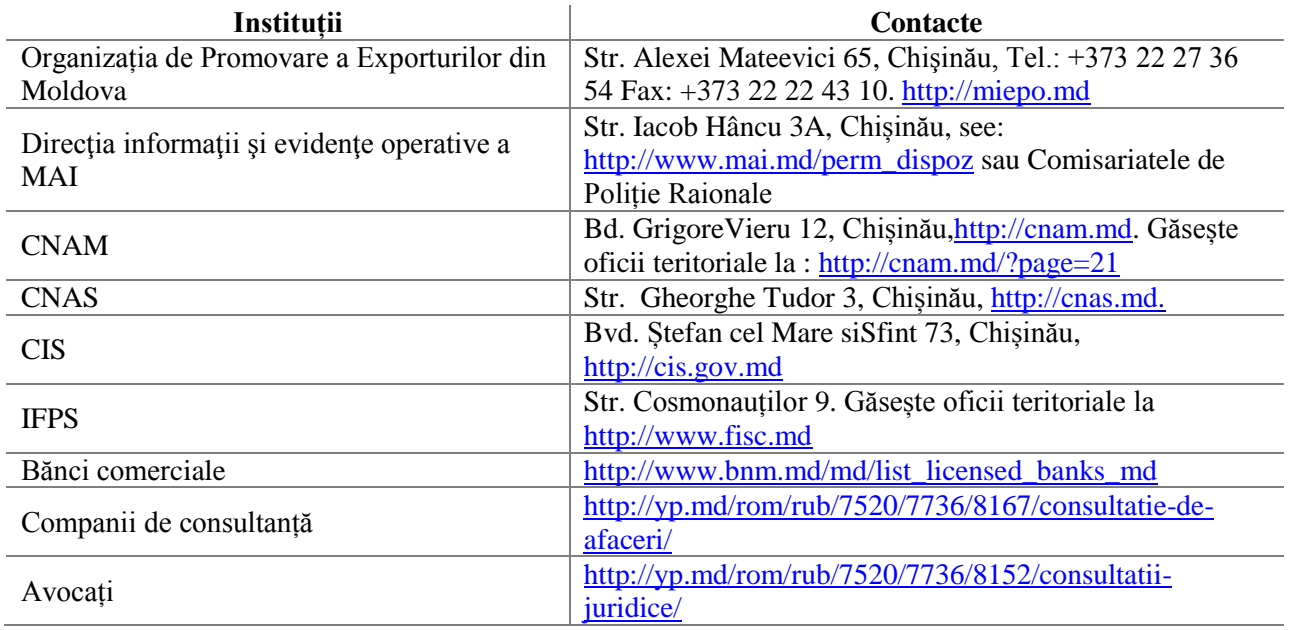

### 2. ANGAJAREA

Pentru a obține dreptul de a derula afaceri în Moldova, investitorii străini trebuie să obțină un permis de ședere în scop de muncă. Acesta, în general, este eliberat pentru un an. Validitatea sa poate fi prelungită în fiecare an. Cu toate acestea, străinii care fondează companii în Moldova pot obține un permis de ședere în scop de muncă cu o validitate de: doi ani dacă fac investiții cuprinse între 10,000 și 100,000 USD, trei ani pentru investiții cuprinse între 100,001 și 250,000 USD sau cinci ani pentru investiții care depășesc 250,000 USD. Apatrizii care nu fondează companii pot obține permise de ședere în scop de muncă cu o validitate de un an.

De obicei, înainte de a obține permisul de ședere în scop de muncă, străinii trebuie să obțină o viză de tip "C" sau "D" (cu excepția cetățenilor din UE27, Comunitatea Statelor Independente, Canada, Japonia, Confederația Elvețiană, Islanda, Norvegia și SUA). Mai multe informații le puteți obține accesând următoarea pagină [http://www.mfa.gov.md/vize-intrare-rm,](http://www.mfa.gov.md/vize-intrare-rm) După obținerea vizei, aceștia pot munci, semna contracte individuale de muncă, angaja lucrători locali și străini și plăti taxe.

Prelungirea termenului permisului de ședere în scop de muncă necesită aceleași documente ca în cazul obținerii acestuia. Este obligatoriu ca prelungirea termenului permisului de ședere în scop de muncă să fie revendicat cel puțin o lună înaintea expirării termenului (vezi Obținerea pPermisului de Ședere în Scop de Muncă).

Vizele de tip "C" și "D" sunt eliberate, de regulă, pentru oamenii de afacere și străinii care doresc obținerea unui permis de ședere în scop de muncă în Moldova (vezi mai multe detalii în Legea Nr. 200 din 16.07.2010 cu privire la regimul străinilor în Republica Moldova, [http://lex.justice.md/index.php?action=view&view=doc&lang=1&id=336056\)](http://lex.justice.md/index.php?action=view&view=doc&lang=1&id=336056). Ambele tipuri de vize pot fi prelungite.

#### 2.1 Obține o Viză de Tip "C" și "D"

Vizele de tipul "C" și "D" sunt eliberate de către Misiunile Consulare a Moldovei cu jurisdicție asupra țării de reședință (vezi Misiunile Consulare ale Moldovei la: [http://www.mfa.gov.md/misiunile](http://www.mfa.gov.md/misiunile-diplomatice-oficiile-consulare/)[diplomatice-oficiile-consulare/\)](http://www.mfa.gov.md/misiunile-diplomatice-oficiile-consulare/) și completează o cerere de acordare a vizei și o scrisoare de invitație (cu excepția cetățenilor statelor penru care intrarea în Moldova se face fără viză, vezi [http://www.mfa.gov.md/entry-visas-moldova/fees-fos-visas/\)](http://www.mfa.gov.md/entry-visas-moldova/fees-fos-visas/). Depune cererea de acordare a vizei, scrisoarea de invitație, o fotografie recentă în format (35x45mm, 1.5''x2.0'') și pașaportul la Misiunea Consulară pentru procesare.

Taxa de examinare a documentelor constituie (36 USD pentru o examinare de 30 zile și 63 USD pentru o examinare de 3 zile) și taxa de eliberare a vizei (5 USD pentru eliberarea vizei în 5 zile și 20 USD pentru eliberarea vizei într-o zi).

#### 2.2 Obține un Permis de Sedere în Scop de Muncă

Pentru a aplica pentru un permis de muncă în Republica Moldova sunt necesari următorii paşi:

- 1. Găsește oficiul teritorial al Inspectoratului Principal Fiscal de Stat (IPFS) de jurisdicție asupra companiei angajatoare și cere un certificat cu privire la lipsa datoriilor la bugetul de stat (găsește oficii teritoriale ale IFS la: [http://www.fisc.md/ro/about/teritorial/\)](http://www.fisc.md/ro/about/teritorial/) dacă compania angajatoare funcționează de mai bine de 3 luni (nu este necesar dacă compania operează mai puțin de 3 luni). Pregătește proiectul contractului individual de muncă în corespundere cu prevederile Codului Civil (vezi codul civil la: [http://lex.justice.md/index.php?action=view&view=doc&lang=1&id=286216\)](http://lex.justice.md/index.php?action=view&view=doc&lang=1&id=286216).
- 2. Găsește un laborator clinic specilizat și treci un test HIV/SIDA. Cere un certificat clinic de confirmare a lipsei HIV/SIDA (găsește spitale clinice la: [http://www.ms.gov.md/ministry/structure/Institutiilesubordonate/\)](http://www.ms.gov.md/ministry/structure/Institutiilesubordonate/).
- 3. Pregătește un act ce confirmă asigurarea cu spaţiu de lucru pentru perioada solicitată (declaraţia proprietarului /contract de locaţiune /contract de vînzare-cumpărare).
- 4. Procură o asigurare medială la oficiile teritoriale ale Companiei Naționale de Asigurare în Medicină pentru cel puțin un an (găsește oficiile teritoriale ale CNAM la: [http://www.cnam.md/?page=21\)](http://www.cnam.md/?page=21).
- 5. Depune în două exemplare următoarele documente la Biroul Migratie și Azil al MAI (vezi Instituții Relevante mai-jos): copiile documentelor de constituire a întreprinderii, certificatul privind lipsa restanţelor faţă de bugetul public naţional, contractul individual de muncă, copia pașaportului solicitantului, certificatul medical ce confirmă lipsa HIV/SIDA, actul ce confirmă asigurarea cu spaţiu locativ, 2 fotografii recente (50X60mm) color, cazierul judiciar din ţara de origine (tradus în limba de stat și legalizat sau apostilat), asigurare medicală pentru cel puțin 1 an.
- 6. Cere un cont spre plată și plătește taxa de examinare a documentelor (1,440 lei) la oficiile băncilor comerciale. Păstrează bonul de plată.

Depune pașaportul, documentele eliberate de BMA la oficiile teritoriale ale Întreprinderii de Stat "Registru" pentru a obține permisul de ședere în scop de muncă mecanolizibil (găsește oficii locale ale ÎS "Registru" la: [http://www.registru.md/map\\_docum/\)](http://www.registru.md/map_docum/). Permisul poate fi obținut în 8 ore pentru o taxă de 1,100 MDL sau 30 zile pentru o taxă de 400 lei.

#### 2.3 Angajarea Apatrizilor

Pentru a angaja apatrizi, companiile moldovenești trebuie să înregistreze oferta locurilor de muncă vacante la agenția teritorială Agenției Naționale pentru Ocuparea Forței de Muncă (ANOFM) în limita de 1300 apartizi pe an și să publice în presa locală un anunţ privind aceste locuri vacante. Acceptul ANOFM permite angajarea străinilor și este decisiv la formarea scrisorii de invitație și, respectiv, obținerea vizei de către apatrid.

- 1. Găsește agenția teritorială a ANOFM și înregistrează oferta locurilor de muncă vacante (găsește oficii locale la: [http://www.anofm.md/prezentare\)](http://www.anofm.md/prezentare). Descrierea locului de muncă vacant se descrie, iar anunțul de angajare se publică în presa locală.
- 2. Depune la ANOFM (sediul central): demersul privind necesitatea invitării cetăţeanului străin , înregistrarea ofertei locurilor de muncă vacante la agenţia teritorială ANOFM şi copia anunţului publicitar, copiile documentelor de constituire a companiei, proiectul contractului individual de muncă).
- 3. Potențialul angajat trebuie să găsească o Misiune Consulară a Moldovei cu jurisdicție asupra țării de reședință (vezi Misiunile Consulare ale Moldovei la: [http://www.mfa.gov.md/misiunile](http://www.mfa.gov.md/misiunile-diplomatice-oficiile-consulare/)[diplomatice-oficiile-consulare/\)](http://www.mfa.gov.md/misiunile-diplomatice-oficiile-consulare/) și să completeze o cerere de acordare a vizei și o scrisoare de invitație (cu excepția cetățenilor statelor pentru care intrarea în Moldova se face fără viză).
- 4. Potențialul angajat trebuie să depună cererea de acordare a vizei, scrisoarea de invitație, o fotografie recentă în format (35x45mm, 1.5''x2.0'') și pașaportul la Misiunea Consulară pentru

procesare, să plătească taxa de examinare a documentelor (36 USD pentru o examinare de 30 zile și 63 USD pentru o examinare de 3 zile) și taxa de eliberare a vizei (5 USD pentru eliberarea vizei în 5 zile și 20 USD pentru eliberarea vizei într-o zi) și să obțină viza.

- 5. Găsește oficiul teritorial al Inspectoratului Principal Fiscal de Stat (IPFS) de jurisdicție asupra companiei angajatoare și cere un certificat cu privire la lipsa datoriilor la bugetul de stat (găsește oficii teritoriale ale IFS la: [http://www.fisc.md/ro/about/teritorial/\)](http://www.fisc.md/ro/about/teritorial/) dacă compania angajatoare funcționează de mai bine de 3 luni (nu este necesar dacă companie operează mai puțin de 3 luni).
- 6. Pregătește proiectul contractului individual de muncă în corespundere cu prevederile Codului Civil (vezi Codul Civil la: [lex.justice.md/index.php?action=view&view=doc&lang=1&id=286216\)](http://lex.justice.md/index.php?action=view&view=doc&lang=1&id=286216).
- 7. Găsește un laborator clinic specilizat și treci un test HIV/SIDA. Cere un certificat clinic de confirmare a lipsei HIV/SIDA (găsește spitale clinice la: [http://www.ms.gov.md/ministry/structure/Institutiilesubordonate/\)](http://www.ms.gov.md/ministry/structure/Institutiilesubordonate/).
- 8. Potențialul angajat trebuie să pregătească un act ce confirmă asigurarea cu spaţiu locativ pentru perioada solicitată (declaraţia proprietarului /contract de locaţiune /contract de vînzare-cumpărare).
- 9. Potențialul angajat trebuie să procure o asigurare medială la oficiile teritoriale ale Companiei Naționale de Asigurare în Medicină pentru cel puțin un an (găsește oficiile teritoriale ale CNAM la: [http://www.cnam.md/?page=21\)](http://www.cnam.md/?page=21).
- 10. Depune în două exemplare următoarele documente la Biroul Migratie și Azil al MAI (vezi Instituții Relevante mai-jos): copiile documentelor de constituire a întreprinderii, certificatul privind lipsa restanţelor faţă de bugetul public naţional, contractul individual de muncă, copia pașaportului solicitantului, certificatul medical ce confirmă lipsa HIV/SIDA, actul ce confirmă asigurarea cu spaţiu locativ, 2 fotografii recente (50X60mm) color, cazierul judiciar din ţara de origine (tradus în limba de stat şi legalizat sau apostilat), asigurare medicală pentru cel puţin 1 an.
- 11. Achită taxa de examinare a documentelor (1,440 lei) la oficiile băncilor comerciale. Păstrează bonul de plată.
- 12. Potențialul angajat depune pașaportul, documentele eliberate de Biroul Mirație și Azil la oficiile teritoriale ale Întreprinderii de Stat "Registru" pentru a obține permisul de ședere în scop de muncă mecanolizibil (găsește oficii locale ale ÎS "Registru" la: [http://www.registru.md/map\\_docum/\)](http://www.registru.md/map_docum/). Permisul poate fi obținut în 8 ore pentru o taxă de 1,100 MDL sau 30 zile pentru o taxă de 400 lei.

#### 2.4 Proceduri de Angajare și Taxe Salariale

În Moldova, normele de lucru (activitate) în agricultură nu sunt regulate de convenții speciale. Convențiile de muncă colective sunt, în general, aplicate: salarizarea angajaților aflați în relații de munca în baza contractelor individuale de munca, timpul de muncă şi timpul de odihnă, modelul contractului colectiv de muncă, eliminarea celor mai grave forme ale muncii copiilor, cuantumul minim garantat al salariului în sectorul real (vezi convențiile la: [http://www.sindicate.md/88\)](http://www.sindicate.md/88). În afară de agențiile locale ale ANOFM, cel puțin 15 companii de recrutare și head-hunting funcționează în Moldova (vezi [http://yellowpages.md/rom/search\\_rub/recrutare/\)](http://yellowpages.md/rom/search_rub/recrutare/).

#### 2.4.1 Contractul Individual de Muncă, Carnetul de Muncă și Salariul

Contractul individual de muncă și carnetul de muncă sunt documentele de bază care reglementează și autentifică rapoartele contractuale dintre angajator și angajat.

Contractul individual de muncă prevede clauze generale și specifice (condiții de muncă, riscuri, remunerare, confidențialitate etc.). Persoana fizică dobândeşte capacitate de muncă la împlinirea vârstei de 16 ani, dar poate încheia un contract individual de muncă şi la împlinirea vârstei de 15 ani, cu acordul scris al părinţilor sau al reprezentanţilor legali. Angajatorul are dreptul de a verifica aptitudinile profesionale ale salariatului, la încheierea contractului individual de muncă, prin stabilirea unei perioade de probă care variază de la 2 săptămâni calendaristice pentru lucrători sezonieri la cel mult 3 luni.

Carnetul de muncă se întocmeşte în mod obligatoriu pentru toţi salariaţii care au lucrat cel puţin 5 zile în cadrul unităţii, indiferent de tipul de proprietate şi forma organizatorico-juridică a acesteia, inclusiv pentru salariaţii nescriptici şi salariaţii – cetăţeni străini şi apatrizi. În carnetele de muncă se înscriu datele cu privire la salariat, la activitatea lui de muncă şi la stimulările pentru succesele realizate în unitate. La încetarea contractului individual de muncă, carnetul de muncă se restituie salariatului în ziua eliberării din serviciu.

Salariul este negociat de angajator și angajat și este o clauză a contractului de muncă. Începând cu 1 februarie 2010, cuantumul minim garantat al salariului brut (în care sunt incluse impozite şi taxe aferente salariului) în sectorul real al economiei, indiferent de tipul de proprietate şi forma de organizare, constituie 6,51 lei pe oră sau 1 100 lei pe lună, calculat pentru un program complet de lucru de 169 ore în medie pe lună. Pentru personalul de bază din agricultură și silvicultură cuantumul minim garantat al salariului este de 990 lei pe lună, iar în cazul personalului auxiliar din aceste ramuri - cel puţin 600 de lei lunar (vezi HG Nr.165 din of 09.03.2010 cu privire la cuantumul minim garantat al salariului în sectorul real <u>lex.justice.md/index.php?action=view&view=doc&lang=1&id=333943</u>). Totodată, conform datelor Biroului Naţional de Statistică, în luna iunie 2011 câştigul salarial mediu nominal brut în agricultură a constituit 1638,2 MDL

[\(www.statistica.md/pageview.php?l=ro&idc=338&id=2354\)](http://www.statistica.md/pageview.php?l=ro&idc=338&id=2354).

#### 2.4.2 Rapoarte și Conflicte de Muncă

Codul Muncii al Republicii Moldova identifică câteva etape și procese în care apar divergențe între salariat și angajator și care ulterior se consideră litigii individuale de muncă:

- 1. Încheierea contractului individual de muncă;
- 2. Executarea, modificarea şi suspendarea contractului individual de muncă;
- 3. Încetarea şi nulitatea, parţială sau totală, a contractului individual de muncă;
- 4. Plata despăgubirilor în cazul neîndeplinirii sau îndeplinirii necorespunzătoare a obligaţiilor de către una din părțile contractului individual de muncă;
- 5. Anularea ordinului (dispoziţiei, deciziei, hotărârii) de angajare în serviciu;
- 6. Neeliberarea în termen a carnetului de muncă, înscrierile incorecte efectuate în acesta.

Conflictele pot fi rezolvate amiabil prin conciliere sau mediere. Există, de asemenea, și opțiunea apelării la instanțele de judecată. Codul Muncii și Legea Nr. 134 din 14.06.2007 cu privire la mediere se referă la modalitățile de aplanare amiabilă a conflictelor de muncă. Acestea sunt, în general, cele mai puțin costisitoare metode de rezolvare a divergențelor dintre angajator și angajat.

Apelarea la instanța de judecată este, în general, mai costisitoare și mai complexă. Un angajat trebuie să depună o cerere de privind soluţionarea litigiului individual de muncă se depune în instanţa de judecată în termen de 3 luni de la data cînd salariatul a aflat sau trebuia să afle despre încălcarea dreptului său sau în termen de 3 ani de la data apariţiei dreptului respectiv al salariatului, în situaţia în care obiectul litigiului constă în plata unor drepturi salariale sau de altă natură, ce i se cuvin salariatului.

Instanţa de judecată va convoca părţile litigiului în timp de 10 zile lucrătoare de la data înregistrării cererii și va examina cererea de soluţionare a litigiului individual de muncă în termen de cel mult 30 de zile lucrătoare de la data înregistrării. Decizia acesteia poate fi contestată prin apelare. Codul de Procedură Civilă reglementează aplanarea conflictelor de muncă (vezi [http://lex.justice.md/index.php?action=view&view=doc&lang=1&id=286229\)](http://lex.justice.md/index.php?action=view&view=doc&lang=1&id=286229).

#### 2.4.3 Impozite Salariale

După înregistrarea afacerii, angajatorul plătește impozite salariale și reține impozitele slariale în numele angajatului. În agricultură, aceste impozite se referă la:

- 1. Impozitul pe venit:
	- a. 7% pentru Gospodăriile țărănești de fermieri și întreprinderile individuale;
	- b. 7% (pentru angajați și persoane fizice cu venituri anuale mai mici de 25,200 MDL);
	- c. 18% (pentru angajați și persoane fizice cu venituri anuale mai mari de 25,200 MDL);
- In 2012, fiecare plătitor de impozite are dreptul la o scutire personală de 8.640 MDL.
- 2. Contribuții pentru asigurarea socială:
	- 1. 6% reținute și plătite de angajator în numele angajatului.
	- 2. 22% plătite de angajator, dintre care 6% sunt subsidii ale Guvernului.
- 3. Contribuții pentru asigurări medicale: 7% (3.5% reținute și plătite de angajator pentru angajat, 3.5% plătite de angajator).

## Referințe

- 1. Codul Muncii, [http://lex.justice.md/index.php?action=view&view=doc&lang=1&id=326757,](http://lex.justice.md/index.php?action=view&view=doc&lang=1&id=326757)
- 2. Codul Fiscal,<http://www.fisc.md/ro/lege/fiscrm/>
- 3. Legea Nr. 180 din 10.07.2008 cu privire la migrația de muncă, <http://lex.justice.md/index.php?action=view&view=doc&lang=1&id=328963>
- 4. Legea Nr. 200 din 16.07.2010 privind regimul străinilor în Republica Moldova, <http://lex.justice.md/index.php?action=view&view=doc&lang=1&id=336056>
- 5. Legea Nr. 134 din 14.06.2007 cu privire la mediere, <http://lex.justice.md/index.php?action=view&view=doc&lang=1&id=326080>
- 6. Legea cu privire la bugetul asigurărilor sociale de stat în 2011, <http://lex.justice.md/index.php?action=view&view=doc&lang=1&id=341892>
- 7. Legea Nr. 55 din 31.03.2011 fondurilor asigurării obligatorii de asistenţă medicală pe anul 2012, <http://lex.justice.md/index.php?action=view&view=doc&lang=1&id=341894>
- 8. HG Nr. 1449 din 24.12.2008 privind carnetul de muncă, <http://lex.justice.md/index.php?action=view&view=doc&lang=1&id=326586>

### Instituții Relevante

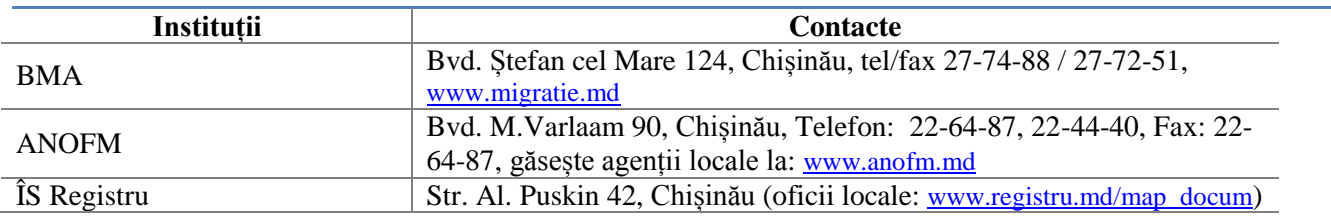

### 3. AMPLASAREA AFACERII

În Moldova, persoanelor străine (persoane fizice, companii cu capital străin sau mixt) le este interzisă procurarea terenurilor agricole, acestea însă pot intra în proprietatea terenurilor destinate construcțiilor. La sfârșitul anului 2011, în proprietate privată se aflau cca. 1881.7 mii ha. Autoritățile publice centrale dețineau în proprietate 781.9 mii ha terenuri (inclusiv terenuri destinate agriculturii și construcțiilor), iar autoritățile publice locale dețineau în proprietate 721 mii ha (inclusiv terenuri destinate agriculturii și construcțiilor). Suprafața terenurilor în prorprietate privată constituie 1881,7 mii ha. Aproximativ 2008,7 mii ha reprezintă terenurile cu destinație agricolă, dintre care peste 90% sunt în proprietate privată.

#### 3.1 Procurarea Terenurilor Aflate în Proprietate Publică

Ca și alte proprietăți publice, terenurile publice pot fi achiționate exclusiv prin concurs sau licitație. Concursurile de privatizare a terenurilor sunt anunțate în mijloacele mass-media (Monitorul Oficial și mijloacele media locale) urmarea unei expresii de interes venite de la un potential cumpărător și verificarea disponibilității terenului pentru privatizare. Terenurile publice sunt vîndute exclusiv la prețul normativ, care constituie o măsură de estimare a valorii lui echivalente cu potențialul natural și economic al acestuia, exprimate în valută naţională. El se determină şi se aplică în procesul realizării relaţiilor funciare, indiferent de tipul de proprietate asupra pământului, iar tarifele pentru calcularea prețului normativ al pământului se stabilesc pentru o unitate convențională (grad-hectar), pe baza indicilor cadastrali (cantitativi şi calitativi, vezi mai jos Legea Nr. 1308 din 25.07.1997 privind preţul normativ şi modul de vînzare-cumpărare a pământului).

Pentru a participa la privatizarea terenurilor, investitorul traversează următoarele etape:

- 1. Descarcă și completează o Cerere de cumpărare a terenului proprietate publică (descarcă la: [\(http://lex.justice.md/index.php?action=view&view=doc&lang=1&id=295933\)](http://lex.justice.md/index.php?action=view&view=doc&lang=1&id=295933). Depune cererea și actul de identificare (Certificatul de înregistrare în cazul companiilor) la Primăria în a cărei jurisdicție se află terenul.
- 2. Așteaptă 30 zile până cînd Consiliul Comunal anunță public tenderul, elaborează planul geometric, calculează prețul și anunță rezultatele concursului (vezi mai jos Legea Nr. 1308 din 25.07.1997 privind preţul normativ şi modul de vînzare-cumpărare a pământului).
- 3. Semnează contractul de procurare a terenului și plătește cel puțin 50% din costul terenului în cel mult 30 zile.
- 4. Plătește impozitul funciar la Primărie și cere un Certificat cu privire la lipsa datoriilor la bugetul de stat (vezi mai jos 4.3 Înregistrarea în Calitate de Plătitor de Impozite, Plata Impozitelor pentru a afla mai multe despre impozitul funciar).
- 5. Accesează<https://www.cadastru.md/eservicii/webinfo-es/f?p=108:1:760424325215249> și completează o cerere electronică pentru eliberarea Extrasului bunului imobil (terenului) din Registrul bunurilor imobile (sau vizitează Oficiul Cadastral Teritorial pentru a depune o cerere de eliberare a extrasului bunului imobil din Registrul Bunurilor Imobile. Găsește oficiile teritoriale ale

ÎS Cadastru la [http://www.cadastru.md/eservicii/\)](http://www.cadastru.md/eservicii/).

- 6. Depune Contractul de vînzare-cumpărare a terenului, Extrasul din Registrul bunurilor imobile, Certificatul cu privire la lipsa datoriilor la bugetul de stat la un birou notarial pentru autentificarea contractului de vînzare cumpărare.
- 7. Depune Contractul de vănzare-cumpărare autentificat și Planul geometric al terenului la oficiul teritorial al ÎS Cadastru pentru înregistrarea dreptului de proprietate. Plătește taxa de înregistrare a dreptului de proprietate (40 lei pentru fiecare parcelă) și obține un bon de casă (vezi taxele de înregistrare a dreptului de proprietate la:

[http://lex.justice.md/index.php?action=view&view=doc&lang=1&id=324492\)](http://lex.justice.md/index.php?action=view&view=doc&lang=1&id=324492).

#### 3.1.1 Procurarea Ternurilor Aflate în Proprietate Privată

Spre deosebire de procurarea terenurilor publice, procurarea terenurilor aflate în proprietate privată nu necesită autorizarea tranzacției, iar contractul de vînzare cumpărare este temeiul suficient pentru încheierea tranzacției. Pentru a demara tranzacția, investitorul urmează următoarele etape:

- 1. Cere proprietarului terenului să pregătească Titlul de proprietate (eliberat de primărie) și să obțină un Extras al bunului imobil (terenului) din Registrul bunurilor imobile.
- 2. Contactează un notar pentru a obține un model de contract de vînzare-cumpărare a terenului. Semnează contractul de vînzare cumpărare cu vânzătorul.
- 3. Plătește impozitul funciar la Primărie și cere un Certificat privind lipsa datoriilor la bugetul de stat.
- 4. Accesează<https://www.cadastru.md/eservicii/webinfo-es/f?p=108:1:760424325215249> și completează o cerere electronică pentru eliberarea Extrasului bunului imobil (terenului) din Registrul bunurilor imobile (sau vizitează Oficiul Cadastral Teritorial pentru a depune o cerere de eliberare a extrasului bunului imobil din Registrul Bunurilor Imobile. Găsește oficiile teritoriale ale ÎS Cadastru la [http://www.cadastru.md/eservicii/\)](http://www.cadastru.md/eservicii/).
- 5. Depune Contractul de vînzare-cumpărare a terenului, Extrasul din Registrul bunurilor imobile, Certificatul cu privire la lipsa datoriilor la bugetul de stat la un birou notarial pentru autentificarea contractului de vînzare cumpărare.
- 6. Depune Contractul de vănzare-cumpărare autentificat și Planul geometric al terenului (eliberat de Primrie) la oficiul teritorial al ÎS Cadastru pentru înregistrarea dreptului de proprietate. Plătește taxa de înregistrare a dreptului de proprietate și obține un bon de casă (vezi taxele de înregistrare a dreptului de proprietate la:

[http://lex.justice.md/index.php?action=view&view=doc&lang=1&id=324492\)](http://lex.justice.md/index.php?action=view&view=doc&lang=1&id=324492).
#### 3.2 Arenda Terenurilor

Investitorii străini (persoane fizice, companii străine sau mixte) au drepturi egale cu investitorii locali pentru arendarea terenurilor în Moldova (Legea Nr. 198-XV din 15.05.2003 despre arenda în agricultură). Peste 780 mii ha erau arendate la începutul lui 2011 (39% din suprafațata totală a terenurilor cu destinație agricolă). Contractele de arendă a terenurilor nu pot depăși 30 ani, iar plata arendei trebuie să fie cuprins între 2%-10% din prețul normativ al terenului.

#### 3.2.1 Semnarea unui contract de arendă

- 1. Contactează un notar pentru a obține un model al contractului de arendă a terenului. Semnează contractul cu arendatorul.
- 2. În termen de 14 zile de la semnarea Contractului de arendă, semnează un Act de predare-preluare. Dreptul de folosinţă a bunurilor agricole arendate apare la încheierea contractului de arendă, din momentul semnării actului de predare-preluare a bunurilor.
- 3. Plătește impozitul funciar la Primărie (vezi mai jos 4.3 Înregistrarea în Calitate de Plătitor de Impozite, Plata Impozitelor pentru a afla mai multe despre impozitul funciar).
- 4. Dacă termenul contractului de arendă este mai mic de trei ani:
- a) Plătește taxa de înregistrare la Primărie (10 lei dar poate varia in dependență de localitate). Păstrează bonul de plată.
- b) Depune Contractul de arendă în original și două copii, precum și bonul de plată al taxei de înregistrare și un act de identificare personală (Certificat de înregistrare pentru companii) la Primărie și înregistrează contractul de arendă.
- 5. Dacă termenul contractului depășeșete trei ani:
	- a) Plătește taxa de înregistrare a Contractului de arendă la oficiile teritoriale ale ÎS Cadastru (vezi HG Nr. 770 din 02.07.2007 pentru aprobarea tarifelor la serviciile prestate de ÎS Cadastru şi filialele acesteia, [http://lex.justice.md/index.php?action=view&view=doc&lang=1&id=324492\)](http://lex.justice.md/index.php?action=view&view=doc&lang=1&id=324492). Cere un bon de plată (găsește oficiile teritoriale ale ÎS Cadastru la [http://www.cadastru.md/eservicii/\)](http://www.cadastru.md/eservicii/).
	- b) Depune Contractul de arendă în original și două copii, bonul de plată al taxei de înregistrare și un act de identificare personală (Certificat de înregistrare pentru companii) la oficiul teritorial al ÎS Cadastru și înregistrează contractul de arendă.

### 3.3 Dezvoltarea Facilităților Auxiliare

Demararea acțiunilor de construcție a facilităților de producție (depozitare) sunt posibile exclusiv în condițiile autorizării lucrărilor de construcție. Trei documente importante urmează a fi obținute de către investitor pentru autorizarea construcției: Certificatul de urbanism pentru proiectare (CUP), Documentaţia de proiect (DP) și Autorizaţia de construire (AC). În general, conform raportului Doing Business 2012, Moldova este al 164 stat din 183 analizate după nivelul de complexitate a obținerii permiselor și autorizațiilor pentru construcții.

Pentru a demara construcția, investitorul parcurge următoarele etape:

- 1. Accesează<https://www.cadastru.md/eservicii/webinfo-es/f?p=108:1:760424325215249> și completează o cerere electronică pentru eliberarea Extrasului bunului imobil (terenului) din Registrul bunurilor imobile (sau vizitează Oficiul Cadastral Teritorial pentru a depune o cerere de eliberare a extrasului bunului imobil din Registrul Bunurilor Imobile. Găsește oficiile teritoriale ale ÎS Cadastru la [http://www.cadastru.md/eservicii/\)](http://www.cadastru.md/eservicii/).
- 2. Depune la Serviciul de urbanism şi amenajarea teritoriului al Primăriei: Cerere de eliberare a Certificatului de urbanizm pentru proiectare, Extrasul bunului imobil, act personal de identificare. Achită costul Certificatului de urbanizm pentru proiectare (de la 10 lei plus 0,01 lei pentru fiecare m2 pentru terenuri din orașe și municipii sau 50% din aceste plăți pentru teritoriile ocupate de sate) și obține în cel mult 20 de zile Сertificatul de urbanizm pentru proiectare.
- 3. Contactează o companie de proiectare pentru elaborarea Documentației de proiect (găsește companii licențiate de proiectare la: [http://www.licentiere.gov.md/licentaresult.php?l=ro\)](http://www.licentiere.gov.md/licentaresult.php?l=ro).
- 4. Solicită avizarea documentației de proiect și obține: avizele de racordare la reţelele edilitare (eliberate gratuit solicitantului de către deţinătorii de utilităţi în cel mult 20 de zile lucrătoare de la data solicitării), planul de trasare a reţelelor (eliberat gratuit de către Serviciul de urbanism și amenjarare a teritoriului din Primărie în cel mult 10 zile lucrătoare de la data solicitării), studiul topografic, prospecţiunile geotehnice.
- 5. Depune la Serviciul de urbanism şi amenajarea teritoriului al Primăriei: Cererea de eliberare a Autorizației de Construcție, Extrasul din registrul bunurilor imobile, Certificatul de urbanism pentru proiectare, Extrasul din Documentația de proiect, Avizele de verificare a documentaţiei de proiect (compartimentele: plan general, arhitectură, rezistenţă) sau raportul unic de verificare a documentaţiei de proiect, buletinul de identitate (pentru persoanele fizice) sau certificatul de înregistrare (pentru persoanele juridice), Contractul privind supravegherea de autor (semnat de către solicitant şi proiectant). Achită costul Autorizației de construcție și obține Autorizația de Construcție în cel mult 10 zile.
- 6. Înregistrează construcția la Serviciul de Stat de Inspecții în Construcții (vezi: [http://www.iscrm.md/conducerea-inspeciei\)](http://www.iscrm.md/conducerea-inspeciei).
- 7. Demarează lucrările de construcție.
- 8. Conectează utilitățile: electricitate (descarcă formulare și modele de contracte la: [www.gasnatualfenosa.md/download/modele-contracte,](http://www.gasnatualfenosa.md/download/modele-contracte) vezi cum se conectează la rețeaua de energie electrică la [www.gasnaturalfenosa.md/page/lista-dumentelor-necesare-pentru-semnarea](http://www.gasnaturalfenosa.md/page/lista-dumentelor-necesare-pentru-semnarea-contractului)[contractului\)](http://www.gasnaturalfenosa.md/page/lista-dumentelor-necesare-pentru-semnarea-contractului), gaz natural (descarcă formulare și modele de contracte la și vezi cum se conectează la rețeaua de gaz natural la [www.moldovagaz.md/menu/ro/consumers/legislation\)](http://www.moldovagaz.md/menu/ro/consumers/legislation).

# Referințe

1. Legea Nr. 163 din 09.07.2010 cu privire la autorizarea lucrărilor în construcție conține modele de Certificat de urbanism pentru proiectare, Autorizație de construcție, vezi la: [http://lex.justice.md/index.php?action=view&view=doc&lang=1&id=335823\)](http://lex.justice.md/index.php?action=view&view=doc&lang=1&id=335823).

## Atenție!

- Costul pentru un certificat de constructii este de 10 lei + 0,01 MDL/m2 pentru zonele urbane și 5MDL 0.005 MDL/m2 pentru zonele rurale.Certificatul de proiectare de constructii este eliberat în termen de 10 zile şi este valabilă pentru 24 de luni.
- \*\* Autorizația de construcție este remisă solicitantului în cel mult 10 zile și cost între 4,000-20,000 MDL, în dependență de valoarea construcției.
- \*\* Legea Nr. 163 din 09.07.2010 cu privire la autorizarea lucrărilor în construcție conține modele de Certificat de urbanism pentru proiectare, Autorizație de construcție, vezi la: [http://lex.justice.md/index.php?action=view&view=doc&lang=1&id=335823\)](http://lex.justice.md/index.php?action=view&view=doc&lang=1&id=335823).

# Instituții Relevante

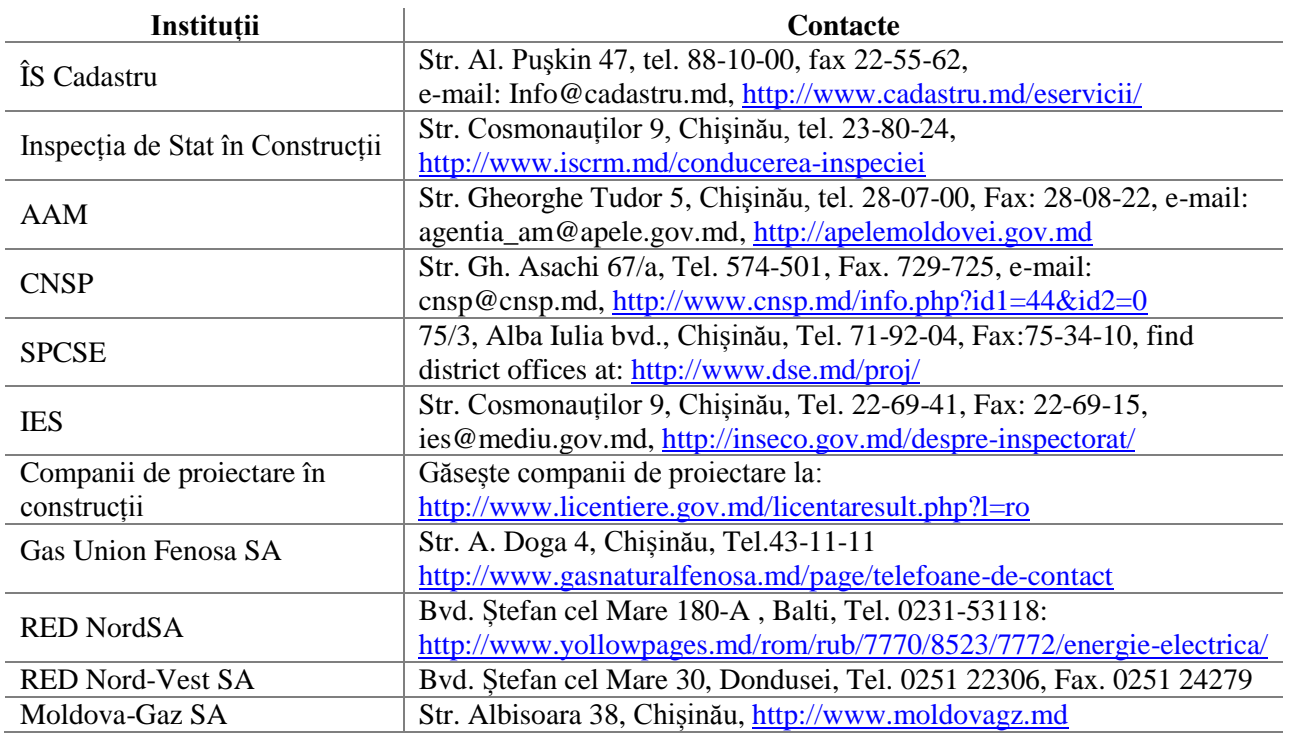

### 3.4 Mobilizarea Surselor Financiare

Oportunitățile de finanțare în agricultură sunt în continuă creștere. Sistemul bancar național format din 14 subiecți activi este cel mai mare creditor al agriculturii. De obicei, băncile creditează afacerile agricole din sursele proprii, din sursele proiectelor donatoare internaționale, precum:

- 1. Transition to High Value Agriculture Project (finanțat de Millennium Challenge Corporation, Programul Compact, [http://www.mca.gov.md/\)](http://www.mca.gov.md/?site=1&lang=md&add=mcanewslst/0/0/1211): proiectul urmărește creșterea veniturilor din agricultură prin stimularea producției și ameliorarea comercializării fructelor și legumelor cu valoare adăugată sporită. Conform proiectului, din resursele donatoare ale Millennium Challenge Corporation vor fi reparate 11 siteme complexe de irigare care vor deservi 15,500 ha de teren și vor furniza apă irigabilă pentru producția de fructe și legume du valoare adăugată înaltă, precum și pentru culturile cerealiere. Proiectul este estimat la 101,7 milioane USD.
- 2. IFAD V [\(http://www.ifad.md/\)](http://www.ifad.md/news/?nid=013d6858cf8b1773951160b79a14335a): acesta este al cincilea proiect implementat de IFAD în Moldova și are scopul de a reduce sărăcia în mediul rural prin crearea lanțurilor valorice eficiente. Costul total al proiectelor implementate de IFAD începînd cu 1999 se ridică la 116,3 milioane USD.
- 3. RISP II [\(http://www.capmu.md/\)](http://www.capmu.md/): acesta este un proiect finanțat de Banca Mondială cu misiunea de a contribui la creșteea agriculturii și sectoarele rurale în perioada post-tranziție, prin amelioarea accesului fermierilor și întreprinzătorilor din mediul rural la competențe tehnice, finanțe și knowhow. Proiectul este estimat la cca. 21 milioane USD.
- 4. Wine sector restructuring program (finanțat de Banca Europeană pentru Investiții, vezi mai multe la: [http://www.eib.org/projects/press/2010/2010-206-eib-supports-with-eur-150-milioane-wine-](http://www.eib.org/projects/press/2010/2010-206-eib-supports-with-eur-150-million-wine-industry-and-road-infrastructure-in-moldova.htm)

[industry-and-road-infrastructure-in-moldova.htm\)](http://www.eib.org/projects/press/2010/2010-206-eib-supports-with-eur-150-million-wine-industry-and-road-infrastructure-in-moldova.htm): proiectul estimat la 75 milioane EUR țintește slăbiciunile structurale ale industriei vinificației în Moldova, de la etapa plantării viței-de-vie la etapa livrării vinului.

Din progamele finanțate și sprijinite direct de Guvernul Republicii Moldova fac parte:

- 1. Progarmul de Atragere a Remitențelor în Economiei PARE 1+1 urmărește atragerea remitenților de la emigranții moldoveni în sectorul productiv al economiei prin instruirea și furnizarea de asistență la etapa demarării afacerii, precum și pentru co-finanțarea acesteia.
- 2. Programul de Național de Abilitare Economică a Tinerilor PNAET (vezi mai multe la: [http://www.odimm.md/ro/pnaet/default.htm\)](http://www.odimm.md/ro/pnaet/default.htm): programul urmărește să cultive și să dezvolte abilitățile antreprenoriale ale tinerilor (18-30 ani) din mediul rural și să cofinanțeze demararea unei afaceri.

În 2010, băncile comerciale împreună cu organizațiile de micro-finanțare au finanțat agricultura cu cca. 3,2 miliarde MDL (+25% anual). Această tendință a rezultat din, pe de o parte, reducerea constantă a costului creditelor și din creșterea cererii pentru credite. Patru bănci acumulează peste 80% din creditele agricole în Moldova: BC Moldova AgroIndBank (906.8 milioane MDL, 40% din total), BC MoldIndConBank (361.8 milioane MDL, 16%), BC Victoriabank (278.3 milioane MDL, 12%) și BC Banca Sociala (176.2 milioane MDL, 8%).

În prezent, pentru a accesa o finanțare pe piața locală, investitorul trebuie să:

1. Studieze produsele creditare ale băncilor în corespundere cu resursele din care acestea provin (studiază produsele creditare la: [http://www.bnm.md/md/list\\_licensed\\_banks\\_md\)](http://www.bnm.md/md/list_licensed_banks_md).

- 2. Analizeze informația disponibilă cu privire la programele de finanțare și co-finanțare în agricultură și să identifice un program compatibil cu proiectul său investițional (află mai multe depsre programele de finanțare în agricultură accesând: [http://businessportal.md/en/projects/finantare/\)](http://businessportal.md/en/projects/finantare/).
- 3. Să găsească un consultant în afaceri pentru a elabora un Plan de Afacere (găsește consultanți în afacere la: [http://yellowpages.md/rom/rub/7520/7736/8167/consultatie-de-afaceri/\)](http://yellowpages.md/rom/rub/7520/7736/8167/consultatie-de-afaceri/).
- 4. Ajusteze cererea de finanțare la standardele elaborate de unitățile de implementare a proiectelor de finanțare în agricultură și să solicite un credit.

#### 3.4.1 Accesul la Subsidii și Servicii de Asigurare

În Moldova, subsidiile sunt acordate pentru afacerile agricole pentru și în cadrul a 11 măsuri de sprijin (vezi mai jos HG Nr. 369 din 24.05.2011 cu privire la aprobarea modului de utilizare a mijloacelor fondului de subvenţionare a producătorilor agricoli pentru anul 2011). Fondul de subsidiere a agriculturii este administrat de Agenția de Plăți și Intervenții pentru Agricultură, care dispunde de 33 agenții teritoriale. Fondul subsidiilor este coordonat de Agenția pentru plăți și intervenții în agricultură care deține 33 de oficii locale. În 2011, fondul de subsidere a agriculturii a constituit 400 milioane MDL. Printre măsurile de sprijin poate fi identificată și subsidierea asigurării în agricultură (stimularea asigurării riscurilor de producție în agricultură), care încurajează afacerile agricole să își asigure culturile și recoltele din resursele acesui fond. Pentru a beneficia de subsidii în agricultură, afacerile agricole trebuie să:

1. Verifice eligibilitatea (vezi HG Nr. 57 din 31.01.2012 cu privire la aprobarea modului de utilizare a mijloacelor fondului de subventionare a producătorilor agricoli pentru anul 2012, <http://lex.justice.md/index.php?action=view&view=doc&lang=1&id=342071>

- 2. Cere un formular de cerere a subsidiei de la oficiul local al Agenției de Plăți și Intervenții pentru Agricultură (APIA). Găsește oficii locale la: [http://www.aipa.md/index.php/office.](http://www.aipa.md/index.php/office)
- 3. Obține calitatea de membru al unei asociații profesionale relevante pentru domeniul propriu de activitate şi/sau al unei organizaţii profesionale pe produs, în sensul Legii nr. 257-XVI din 27 iulie 2006 privind organizarea și funcționarea piețelor produselor agricole și agroalimentare și solicită un certificat care atestă calitatea de membru (vezi un model de certificat la: [http://lex.justice.md/index.php?action=view&view=doc&lang=1&id=317187\)](http://lex.justice.md/index.php?action=view&view=doc&lang=1&id=317187).
- 4. Între 20 Mai și 5 Octombrie în fiecare an, depune la agenția teritorială a APIA: cererea-tip de acordare a sprijinului financiar pentru măsura respectivă, copia certificatului de înregistrare, planul de afaceri elaborat pentru o perioadă de cel puțin 3 ani (la accesarea măsurilor de sprijin 4, 7 şi 9), declaraţia pe propria răspundere privind veridicitatea datelor şi a documentelor prezentate, documentul care atestă pregătirea profesională în domeniul ce vizează investiţia (inclusiv copia diplomelor de studii sau certificatele de formare), certificatul ce atestă faptul că producătorul agricol este membru al unei asociaţii profesionale de profil, copia raportului financiar pe anul precedent celui de gestiune, certificatul privind lipsa sau existenta restanţelor faţă de bugetul public naţional (la accesarea măsurilor de sprijin 4, 7 şi 9).
- 5. Semnează Contractul de acordare a sprijinului financiar cu APIA.
- 6. Recepționează transferul subsidiei de la Ministerul Finanțalor.

Sectorul asigurării riscurilor în agricultură este subdezvoltat, ori numai 5% din suprafețele cultivate sunt, în prezent, asigurate. Din 24 de companii de asigurare, doar 2 companii furnizează servicii de asigurare în agicultură (vezi mai jos Atenție!). Pentru a asigura o suprafață cultivată, investitorul:

- 1. Înregistrează culturile de cereale, fructe sau legume la Primărie și primește o adeverință prin care se confirmă existența culturilor.
- 2. Semnează un contract de asigurare a riscurilor cu o companie de asigurare.
- 3. În cazul producerii riscului asigurat:
	- a. Pentru culturile de cereale, fructe și legume, asiguratul depune, cel tîrziu în 48 de ore de la data producerii evenimentului, o înştiinţare în scris asigurătorului privind despăgubirea de asigurare. Copia de pe înștiințare a asiguratului este prezentată la primărie în același termen.
	- b. În caz de pieire sau de vătămare a animalelor, păsărilor, familiilor de albine şi a peştilor asiguraţi, asiguratul este obligat să depună, în termen de 24 de ore de la data depistării pieirii sau vătămării, o înştiinţare scrisă asigurătorului şi să înregistreze faptul pieirii sau vătămării animalelor la Direcția raională sanitar-veterinară și pentru siguranța produselor de origine animalieră (găsește directiile raionale la: [http://www.asv.gov.md/index.php?p=contacte\)](http://www.asv.gov.md/index.php?p=contacte).
- 4. Semnează actul de constatare a pagubelor (elaborat de compania de asigurare).
- 5. Compania de asigurare plătește paguba în cel mult 10 zile de la semnarea actului de constatare a pagubelor.

# Referințe

- 1. HG Nr. 57 din 31.01.2012 cu privire la aprobarea modului de utilizare a mijloacelor fondului de subvenționare a producătorilor agricoli pentru anul 2011, <http://lex.justice.md/index.php?action=view&view=doc&lang=1&id=342071>
- 2. Legea Nr. 243 din 08.07.2004 privind asigurarea subvenționată a riscurilor de producție în agricultură, <http://lex.justice.md/index.php?action=view&view=doc&lang=1&id=313052>
- 3. Legea nr. 257-XVI din 27.07.2006 privind organizarea şi funcţionarea pieţelor produselor agricole şi agroalimentare,<http://lex.justice.md/index.php?action=view&view=doc&lang=1&id=317187>

## Atentie!

- \*\* Fondul de subsidiere a agriculturii pentru anul 2012 este estimat la 400 milioane MDL, ca și în anul 2011 (vezi HG Nr. 57 din 31.01.2012 cu privire la aprobarea modului de utilizare a mijloacelor fondului de subventionare a producătorilor agricoli pentru anul 2011 pentu a vederea valoarea măsurilor de sprijin).
- \*\* În prezent, doar 2 companii de asigurare din 24 companii licențiate furnizează servicii de asigurare a riscurilor în agricultură: Moldasig (vezi la: [http://moldasig.md/\)](http://moldasig.md/) și Moldcargo (vezi la: [http://moldcargo.md/\)](http://moldcargo.md/). Guvernul subsidiază cca. 40-60% din primele de asigurare, după obiectul asigurat (vezi Legea Nr. 243 din 08.07.2004 privind asigurarea subvenţionată a riscurilor de producţie în agricultură, [http://lex.justice.md/index.php?action=view&view=doc&lang=1&id=313052\)](http://lex.justice.md/index.php?action=view&view=doc&lang=1&id=313052).

# Instituții Relevante

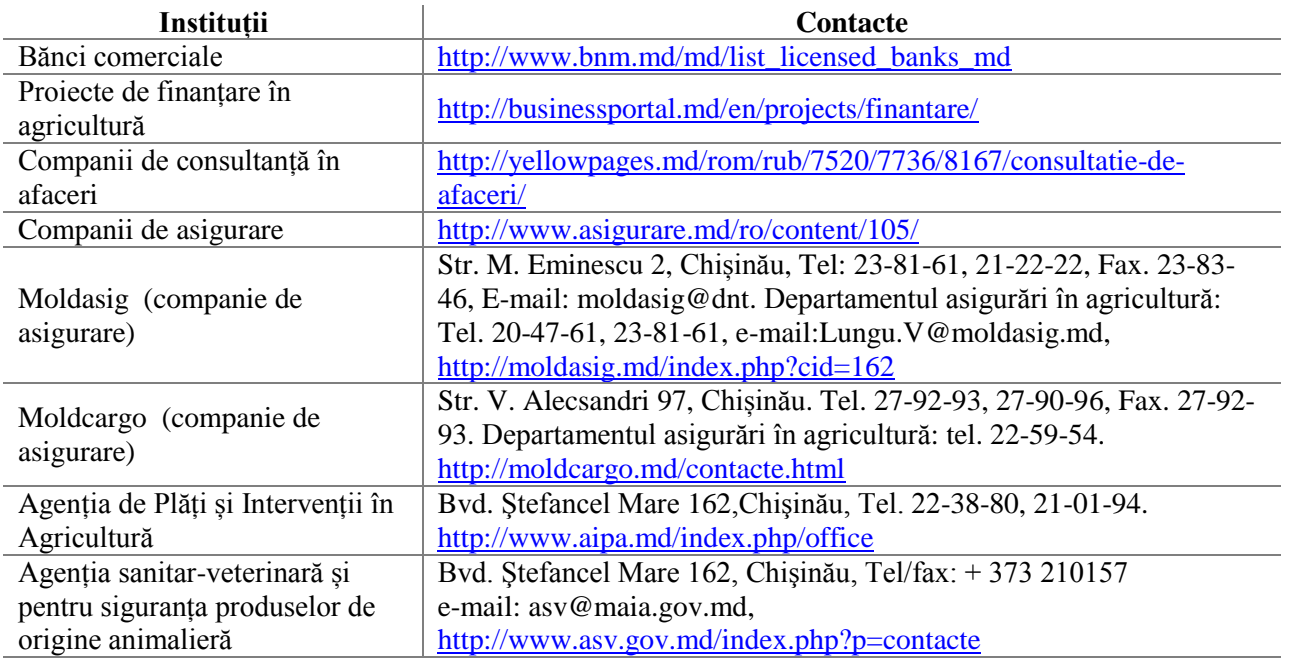

### 3.5 Irigarea

În Moldova, irigarea este permisă exclusiv din sursele de apă de suprafață (rîuri, lacuri, bazine de acumulare). Datorită unei calități, în general, proaste a apei potabile, apele subterane reprezintă o resursă strategică și, după datele IES, irigarea din apele subterane este interzisă. Problema cu accesul la apa susceptibilă pentru irigare a determinat Guvernul să încurajeze irigarea în agricultură prin Asociațiile utilizatorilor de apă. Acestă cooperare face irigarea mai puțin complexă și mai puțin costisitoare.

Reabilitarea infrastructurii de irigare din era sovietică de-a lungul rîurilor Prut și Nistru prin proiectele donatoare internaționale (e.g. Programul COMPACT al Millennium Challenge Corporation) este percepută ca o soluție pe termen lung pentru relaxarea problemei irigării pentru afacerile rurale. În prezent, conform prevederilor noii Legi a apelor, fermierii pot iriga din apele de suprafață exclusiv după obținerea Autorizației de mediu pentru folosință specială a apei. Prețul pentru apa utilizată deăinde de distanța suprafeței irigate de la stația de pompare și altitudinea la care se pompează apa. În mediul costul apei poate varia între 2 și 4 lei/m<sup>3</sup> de apa.

#### 3.5.1 Obținerea Autorizației de Mediu pentru Folosința Specială a Apelor

- 1. Calculează volumul de apă care urmează a fi utilizată.
- 2. Depune calculele cantității de apă pentru avizare la AAM [\(http://apelemoldovei.gov.md\)](http://apelemoldovei.gov.md/) și obține un aviz pozitiv.
- 3. Solicită inspecția oficiul teritorial al CNSP (vezi oficiile teritoriale la: [http://www.cnsp.md/info.php?id1=44&id2=0\)](http://www.cnsp.md/info.php?id1=44&id2=0) și obține un aviz pozitiv.
- 4. Depune la oficiul teritorial al IES [\(http://inseco.gov.md/despre-inspectorat/\)](http://inseco.gov.md/despre-inspectorat/): cererea de acordare a Autorizației de mediu pentru folosința specială a apei, avizele Agenției de Stat "Apele Moldovei" și CNSP, calcului volumui de apă pentru utilizare, indicarea mijloacelor de măsurare a cantităţii de apă care urmează a fi folosită şi deversat, planul de măsuri privind protecţia resurselor de apă în perioada de folosinţă a apei, descrierea scopului şi a modului de folosinţă a apei la care se referă cererea, planul terenului pe care este situat corpul de apă cu indicarea construcţiei hidrotehnice sau de altă natură destinate folosinței apelor. Obține autorizația în maximum 4 luni de zile (validă pentru 12 ani).

# Referințe

1. Proiectul Legii Apelor va fi publicat în timpul apropiat.

## Instituții Relevante

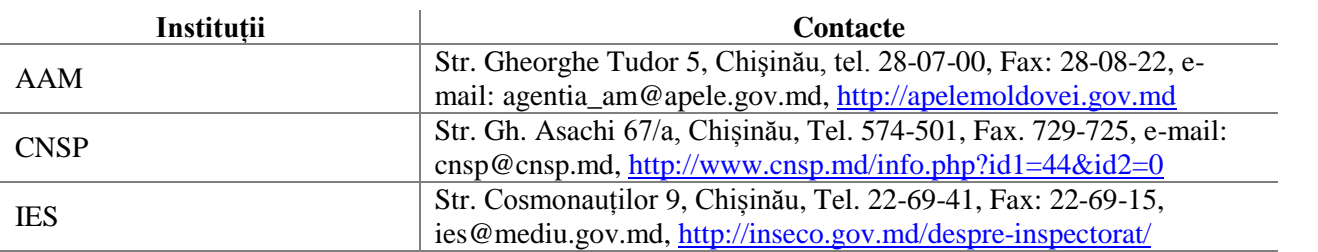

### 3.6 Depozite Frigorifice

În prezent, sistemul național de depozite frigorifice cuprinde peste 100 de unități funcționale cu o capacitate agregată de cca. 80,000 t. Experții estimează că această capacitate acoperă doar 10% din necesitățile reale. Merele reprezintă 80% din fructele depozitate. Depozitele frigorifice pot fi asamblate atât pe terenuri cu destinație pentru construcție cât și pe terenuri cu destinație agricolă.

Cu toate acestea, datorită faptului că puține localități din Moldova dispun de planuri urbanistice (vezi [www.Chișinău.md/doc.php?l=ro&idc=501&id=1004](http://www.chisinau.md/doc.php?l=ro&idc=501&id=1004) ca exemplu de plan urbanistic al municipiului Chișinău), cele mai multe frigidere sunt construite în intravilanul localităților sau pe teritoriul fostelor complexe agro-industriale din era sovietică. Această situație este un factor stresant pentru dezvoltarea sistemului național de depozite frigorifice.

La nivel de proceduri, construcția unui depozit frigorific este similară construcției unei facilități de producție și depinde cu prisosință de obținerea Autorizației de construcție (vezi 3.4 Dezvoltarea Facilităților Auxiliare).

### 4. DERULAREA AFACERII

### 4.1 Accesul la Semințe și Material Săditor

În Moldova, doar soiuri omologate de semințe și mateiral săditor pot fi utilizate în agricultură. Toate aceste semințe și soiuri sunt înregistrate în Registrul Soiurilor de Plante al Republicii Moldova (RSP, [http://www.maia.gov.md/doc.php?l=ro&idc=77&id=13996\)](http://www.maia.gov.md/doc.php?l=ro&idc=77&id=13996). Semințele și materialul săditor care nu sunt incluse în RSP trebuie să treacă procedura de omologare înainte de a fi utilizate în agricultură. Înregistrarea și omologarea acestora este realizată de Comisia de Stat pentru Testarea Soiurilor de Plante, urmare a unor teste care sunt realizate între-o periodată de timp medie sau lungă.

Piața locală a semințelor și materialului săditor este, în general, este bine aprovizionată (vezi [yellowpages.md/rom/search\\_rub/seminte/8727/seminte,](http://yellowpages.md/rom/search_rub/seminte/8727/seminte/) producători și distribuitori pe piața națională sau la [yellowpages.md/rom/search\\_rub/rasad/8068/rasaduri-de-legume\)](http://yellowpages.md/rom/search_rub/rasad/8068/rasaduri-de-legume/). În 2010, această piață era formată din peste 150 producători locali și peste 250 importatori (distribuitori).

Pe lângă posibilitățile oferite de piața internă, investitorii au posibilitatea să importe personal semințe și material săditor. Recent, activitatea de import și comercializare a semințelor și materialului săditor a fost scoasă din lista activităților economice licențiate.

#### 4.1.1 Importul Semințelor și Materialului Săditor

Importurile au un impact descrescător dar încă consistent asupra pieței locale a semințelor și materialului săditor. Semințele de legume sunt cele mai dependente de importuri, ori doar 15 producători naționali sunt nevoiți să concureze cu peste 200 importatori (distribuitori). Pe de altă parte, producătorii locali de material săditor horticol (peste 100) depășesc numărul importatorilor de material săditor horticol (cca. 40 importatori). Înainte de a se lansa într-o tranzacție de import, importatorii trebuie să dispună de spații de depozitare inspectate de organele de control fitosanitar și să întreprindă următoarele:

- 1. Pregătește încăperea de depozitare și cere o inspecție din partea oficiului teritorial al IGSFCS (IGSFCS) petru certificarea încăperii de depozitare. (găsește oficiile teritoriale ale IGSFCS la: [http://yellowpages.md/rom/search\\_rub/primaria/7711/autoritatile-locale/\)](http://yellowpages.md/rom/search_rub/primaria/7711/autoritatile-locale/). Obține un act de inspectare fitosanitară.
- 2. Semnează contractul de import cu un producător internațional și cere un Certificat Fitosanitar pentru produsul importat de la acesta.
- 3. Cu cel puțin 10 zile înainte de import, depune următoarele documente la oficiul teritorial de circumscripție al IGSFCS: cererea de eliberare a certificatului fitosanitar, copia Contractului de import, Actul de inspectare fitosanitară a încăperii de depozitare și bonul de plată pentru eliberarea Permisului fitosanitar de import. Obține Permisul fitosanitar de import în cel mult 10 zile (vezi

tarifele de eliberare a Permisului Fitosanitar de Import la: [http://lex.justice.md/md/336925/,](http://lex.justice.md/md/336925/) Anexa 2).

4. Depune Contractul de import, Certificatul fitosanitar al produsului importat și Permisul fitosanitar de import la biroul vamal, plătește taxele și tarifele vamale aferente (vezi tarifele vamale de import la: <http://www.customs.gov.md/index.php?id=16> si taxele vamale la: [http://www.customs.gov.md/index.php?id=20\)](http://www.customs.gov.md/index.php?id=20).

#### 4.1.2 Omologarea Noilor Soiuri de Semințe și Material Săditor

Fermierii care doresc să înregistreze în Registrul soiurilor de plante noi varietăți de semințe și material săditor (care nu figurează în Registrul soiurilor de plante) au posibilitatea omologării acestora, deși acest proces necesită timp și cheltuieli considerabile. Pentru a înregistra un nou soi de semințe sau material săditor, investitorul parcurge următorii pași:

- 1. Cere o autorizație de import a mostrelor de semințe și material săditor de la Comisia de Stat pentru Testarea Soiurilor de Plante (CSTSP, Bvd. Ștefan cel Mare 162,Chișinău, Tel.22-03-00, Fax.21- 15-37).
- 2. Importă mostre de semințe și material săditor (cere un Certificat Fitosanitar de la producătorul străin).
- 3. Pregătește o descriere a noii varietăți de semințe sau material săditor.
- 4. Pregătește patru poze cu materialul săditor (semințe și plante mature).
- 5. Cere și completează o cerere de înregistrare a noului soi de semințe sau material săditor și un chestionar tehnic de la CSTSP.
- 6. Depune mostrele de semințe sau material săditor importate, descrierea soiului de plantă, chestionarul tehnic, patru poze la CSTSP. Achită taxa de înregistrare (vezi taxele la: [http://lex.justice.md/index.php?action=view&view=doc&lang=1&id=296789\)](http://lex.justice.md/index.php?action=view&view=doc&lang=1&id=296789).
- 7. Primește certificatul de înregistrare de la CNSP(l) (Bvd. Ștefan cel Mare 162, Chișinău, Tel.22-03- 00, Fax.21-15-37).

# Referințe

- 1. Legea Nr. 228 din 23.09.2010 cu privire la protectia plantelor și la carantina fitosanitară, <http://lex.justice.md/index.php?action=view&view=doc&lang=1&id=336925>
- 2. Legea Nr. 728-XIII din 06.02.1996 cu privire la pomicultură , <http://lex.justice.md/index.php?action=view&view=doc&lang=1&id=311717>
- 3. Legea Nr. 659-XIV din 29.10.1999 despre semințe, <http://lex.justice.md/index.php?action=view&view=doc&lang=1&id=311710>
- 4. Legea Nr. 755 din 21.12.2001 privind securitatea biologică, <http://lex.justice.md/index.php?action=view&view=doc&lang=1&id=312871>
- 5. Law Nr. 186 of 24.04.2003 cu privire la evaluarea conformității produselor, <http://lex.justice.md/index.php?action=view&view=doc&lang=1&id=312168>
- 6. Legea viei și vinului Nr. 57-XVI din 10.03.2006, <http://lex.justice.md/index.php?action=view&view=doc&lang=1&id=316207>
- 7. Legea Nr. 39-XVI din 29.02.2008 privind protecția soiurilor de plante, <http://lex.justice.md/index.php?action=view&view=doc&lang=1&id=328050>
- 8. HG Nr.774 din 13.08.97 cu privire la taxele pentru servicii cu semnificatie juridică în domeniul protectiei obiectelor proprietății intelectuale,

<http://lex.justice.md/index.php?action=view&view=doc&lang=1&id=296789>

## Atenție!

- \*\* CSTSP efectuează testele de omologare a soiurior de legume pentru o perioadă de 2 ani de rod.
- \*\* Testele de omologare a materialului săditor pomicol și viticol durează până la intrarea în rod (3-7 ani).
- \*\* Procesul de omologare a noului soi de plantă evaluează viabilitatea economică și agronomică precum și riscurile fitosanitare ale materilului săditor.

## Instituții Relevante

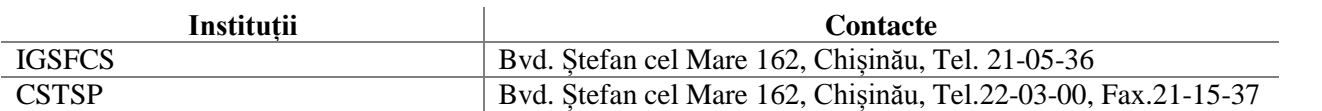

### 4.2 Accesul la fertilizanți și produse de uz fitosanitar

Ca și în cazul soilurilor de plante, în Moldova pot fi utilizate exlusiv produse fitosanitare și fertilizanți (produse de protecție a plantelor) care sunt înregistrare în Registrul de Stat al Produselor de Uz Fitosanitar și Fertilizanților [\(http://pesticide-md.com/registrul/\)](http://pesticide-md.com/registrul/). Importul și comercilizarea acestor produse sunt activități licențiate. 345 companii dispunea de asemenea licențe la sfîrșitul lui 2011 (vezi importatorii și comercianții de produse de protecție a plantelor:

[http://www.licentiere.gov.md/licentaresult.php?l=ro\)](http://www.licentiere.gov.md/licentaresult.php?l=ro).

#### 4.2.1 Achiziția Produselor de Protecție a Plantelor pe Piața Internă

În scopul procurării produselor de protecție a plantelor pe piața locală este necesar de întreprins următoarele:

- 1. Depune o cerere de eliberare a Autorizației de depozitare la oficiul teritorial al CNSP (găsește oficii teritoriale la: [http://www.cnsp.md/info.php?id1=44&id2=0\)](http://www.cnsp.md/info.php?id1=44&id2=0).
- 2. Coordonează Autorizația de depozitare cu oficiile teritoriale de circumscripție ale: IGSFCS (găsește oficii locale la: [http://yellowpages.md/rom/search\\_rub/primaria/7711/autoritatile-locale/\)](http://yellowpages.md/rom/search_rub/primaria/7711/autoritatile-locale/), IES (găsește oficii locale la: [http://inseco.gov.md/despre-inspectorat/\)](http://inseco.gov.md/despre-inspectorat/), Direcției raionale protecție civilă și situații excepționale (găsește direcțiile raionale la: [http://www.dse.md/proj/\)](http://www.dse.md/proj/). Obține avizele pozitive.
- 3. Găsește distribuitori locali de produse de protecție a plantelor la: [http://www.licentiere.gov.md/licentaresult.php?l=ro\)](http://www.licentiere.gov.md/licentaresult.php?l=ro).
- 4. Procură produse de protecție a plantelor, cere un Certificat fitosanitar pentru fiecare produs în parte de la distribuitor.

#### 4.2.2 Importă Produse de Protecție a Plantelor

Piața internă a produselor de protecție a plantelor se constituie, în mare parte, din importuri. Statistica pe anul 2010 arată că peste 490,000 t produse de uz fitosanitar și fertilizanți au fost importate, dintre care îngrășămintele minerale de azot au constituit peeste 99%. Deoarece activitățile de import și comerciliazare a produselor de protecție a plantelor sunt activități licențiate, investitorii care planifică să importe asemena produse trebuie să obțină, întîi de toate, licența respectivă (vezi activitățile licențiate în Moldova la: [http://licentiere.gov.md/pageview.php?l=ro&idc=22&nod=1&\)](http://licentiere.gov.md/pageview.php?l=ro&idc=22&nod=1&).

Pentru a demara tranzacția de import a produselor de protecție a plantelor, investitorul parcurge următorii pași:

1. Depune la Camera de Lincețiere: copia Certificatului de înregistrare a întreprinderii, copia Extrasului din Registrul bunurilor imobile sau a contractului de locaţiune a imobilului, unde se va desfăsura activitatea licenţiată, copiile Diplomelor de studii ale specialistilor în domeniu (vezi condițiile obținere și prelungire a valabilității licenței la: [http://www.licentiere.gov.md/public/files/Ghid/Conditii%20%20de%20licentiere/14.pdf\)](http://www.licentiere.gov.md/public/files/Ghid/Conditii%20%20de%20licentiere/14.pdf).

- 2. Depune o cerere de eliberare a Autorizației de depozitare la oficiul teritorial al CNSP (găsește oficii teritoriale la: [http://www.cnsp.md/info.php?id1=44&id2=0\)](http://www.cnsp.md/info.php?id1=44&id2=0).
- 3. Coordonează autorizația de depozitare cu oficiile teritoriale de circumscripție ale: IGSFCS (găsește oficii locale la: [http://yellowpages.md/rom/search\\_rub/primaria/7711/autoritatile-locale/\)](http://yellowpages.md/rom/search_rub/primaria/7711/autoritatile-locale/), IES (găsește oficii locale la: [http://inseco.gov.md/despre-inspectorat/\)](http://inseco.gov.md/despre-inspectorat/), Direcției raionale protecție civilă și situații excepționale (găsește direcțiile raionale la: [http://www.dse.md/proj/\)](http://www.dse.md/proj/). Obține avizele pozitive.
- 4. Semnează contractul de import cu un producător internațional și cere un Certificat Fitosanitar pentru produsul importat de la acesta.
- 5. Depune licența de import, contractul de import, certificatul fitosanitar al produsului importat la biroul vamal, plătește taxele și tarifele vamale aferente (vezi tarifele vamale de import la: <http://www.customs.gov.md/index.php?id=16> și taxele vamale la: [http://www.customs.gov.md/index.php?id=20\)](http://www.customs.gov.md/index.php?id=20).

#### 4.2.3 Omologarea Noilor Varietăți de Produse pentru Protecția Plantelor

Investitorii care doresc să utilizeze produse de uz fitosanitar și fertilizanți care nu sunt înregistrate în Registrul de Stat al Produselor de Uz Fitosanitar și Fertilizanților trebuie să omologheze și să înregistreze aceste produse înainte de a fi utilizate în agricultură. Etapele omologării noilor produse de protecție a plantelor sunt următoarele:

- 1. Cere o Autorizație de import a mostrelor de produse de protecție a plantelor de la CSAOPUFF (Str. Sarmizegetusa 16A, Chişinău, Tel. 55-26-73, Fax. 63-90-30).
- 2. Importă mostre de produse de protecție a plantelor (cere Certificatul Fitosanitar și Dosarul Toxicologic de la producător).
- 3. Depune mostrele, Cererea de înregistrare și Dosarul toxicologic la CSAOPUFF sau instituțiile subordonate (găsește instituțiile subordonate la: [http://pesticide-md.com/institutes/\)](http://pesticide-md.com/institutes/).
- 4. Semnează un contract de colaborare cu CSAOPUFF și plătește taxa de înregistrare (taxele de vezi anexa la HG Nr.200 din 27.03.1995, [lex.justice.md/index.php?action=view&view=doc&lang=1&id=295944\)](http://lex.justice.md/index.php?action=view&view=doc&lang=1&id=295944).
- 5. Primește Certificatul de Înregistrare al produsului de uz fitosanitar sau fertilizantului de la Consiliul Național pentru Atestarea și Omologarea Produselor de Uz Fitosanitar și Fertilizanților [\(http://www.pesticide-md.com/Contacte/\)](http://www.pesticide-md.com/contacts/).

## Referințe

- 1. Legea Nr. 119-XV din 22.04.2004 cu privire la produsele de uz fitosanitar si la fertilizanti, <http://lex.justice.md/index.php?action=view&view=doc&lang=1&id=312742>
- 2. HG Nr.1045 din 05.10.2005 pentru aprobarea Regulamentului cu privire la importul, stocarea, comercializarea si utilizarea produselor de uz fitosanitar si a fertilizantilor, <http://lex.justice.md/index.php?action=view&view=doc&lang=1&id=295628>
- 3. HG Nr. 1307 din 12.12.2005 cu privire la aprobarea Regulamentului privind atestarea şi omologarea de stat a produselor de uz fitosanitar şi a fertilizanţilor pentru utilizare în agricultură şi silvicultură <http://lex.justice.md/index.php?action=view&view=doc&lang=1&id=298727>
- 4. HG Nr. 200 din 27.03.1995 despre aprobarea Regulamentului cu privire la tarifele pentru executarea lucrărilor de cercetare-testare-experimentare a produselor de uz fitosanitar şi a fertilizanţilor şi modul de utilizare a mijloacelor băneşti acumulate,

<http://lex.justice.md/index.php?action=view&view=doc&lang=1&id=295944>

# Instituții Relevante

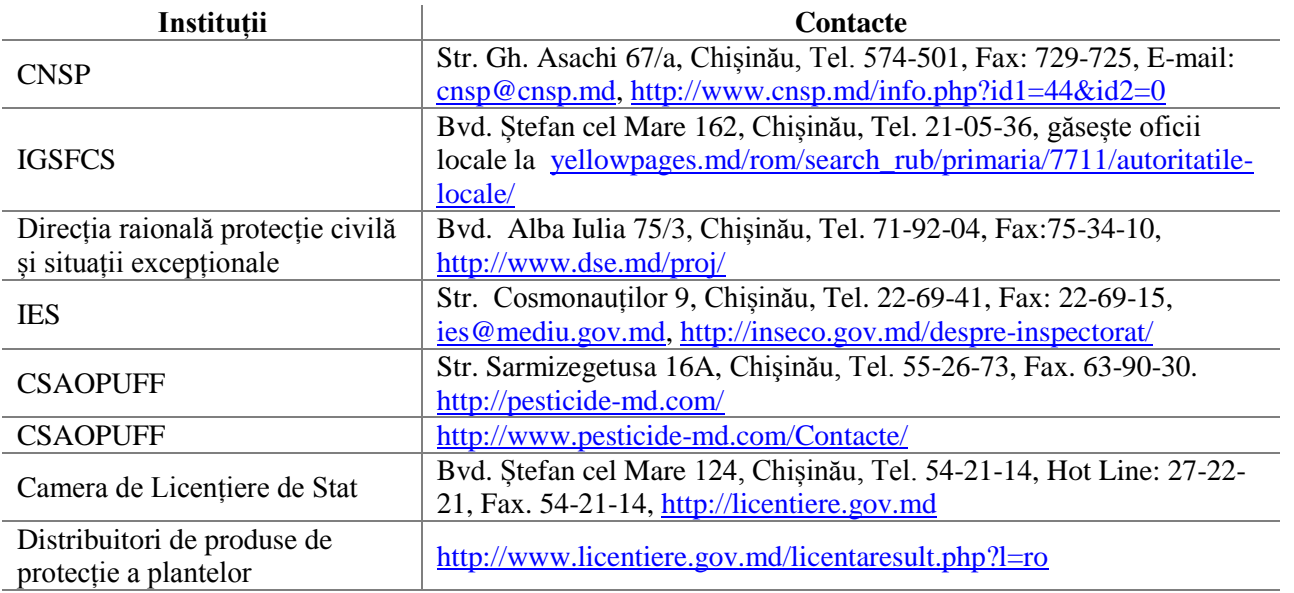

### 4.3 Înregistrarea în Calitate de Plătitor de Impozite, Plata Impozitelor

În Moldova, antreprenorii plătesc taxele de pe conturile bancare ale companiei către conturile trezoreriale destinate pentru acumularea impozitelor și specificate în momentul înregistrării companiei (de către IFPS, Casa Națională de Assigurări Sociale, CNAM). Există câteva etape majore în procesarea plății impozitelor, dar totul începe cu studierea sistemului de impozitare în Republica Moldova (vezi Codul Fiscal,

[http://lex.justice.md/index.php?action=view&view=doc&lang=1&id=326971\)](http://lex.justice.md/index.php?action=view&view=doc&lang=1&id=326971). Exstă patru categorii mari de impozite:

- 1. Generale (impozitul pe venit, taxa pe valoarea adăugată (TVA), accizele, impozitul privat, taxa vamală, taxele rutiere);
- 2. Locale (impozitul pe bunurile imobiliare, taxele pentru resursele naturale, , taxa pentru amenajarea teritoriului, axa de organizare a licitaţiilor şi loteriilor pe teritoriul unităţii administrativ-teritoriale, taxa de plasare a publicităţii, taxa de aplicare a simbolicii locale, taxa pentru unităţile comerciale şi/sau de prestări servicii de deservire sociala, taxa de piaţa, taxa pentru cazare, taxa balneara, taxa pentru prestarea serviciilor de transport auto de călători pe rutele municipale, orăşeneşti şi săteşti, taxa pentru parcare, taxa de la posesorii de câini, taxa pentru amenajarea localităţilor din zona de frontiera care au birouri vamale de trecere a frontierei vamale);
- 3. Contribuțiile la Fondul de Asigurări Sociale și Medicale**.**

#### 4.3.1 Plata Impozitelor

După înregistrarea companiei, investitorul va intra în posesia unor conturi de trezorerie. În condițiile accesului la rețeaua internet, taxele pot fi plătite în regim online, prin transfer bancar la conturile de trezorerie indicate prin aplicația electronică de tip Client-bancă a băncii comerciale care deservește conturile companiei investitorului (aplicația este disponibilă pe site-ul băncii comerciale , disponibila prin internet, taxele pot fi platite in formă electronică, prin transfer bancar la conturile destinate, Aplicațiile electronice bancare pentru client (accesibile pe pagina web a fiecărei banci comerciale. Unele bănci oferă asistență tehnică gratuită pentru instalarea aplicației pe unul din calculatoarele companiei.

În general, plata taxelor începe cu solicitarea unei informații actualizate despre statutul taxelor și modificările la Codul Fiscal de la oficiul teritorial al Inspectoratului Fiscal Principal de Stat (găsește oficii teritoriale la: [http://www.fisc.md/ro/about/teritorial/,](http://www.fisc.md/ro/about/teritorial/) primește ajutor online la: [https://servicii.fisc.md/Companies.aspx\)](https://servicii.fisc.md/Companies.aspx). În ceea ce privește taxele generale, pentru contribuabili este pus la dispoziție și un calendar al contribuabilului care indică cînd tebuie depuse dările de seamă cu privire la plata impozitelor și taxelor [\(https://servicii.fisc.md/Calendar.aspx\)](https://servicii.fisc.md/Calendar.aspx).

Pentru a plăti taxele generale:

- 1. Accesează aplicația Client-Bancă, autorizează transferul și transferă electronic taxele.
- 2. Descarcă formulare ale dărilor de seamă [\(http://www.fisc.md/ro/links/formulare/\)](http://www.fisc.md/ro/links/formulare/), completează conținutul și depunele la oficiul teritorial al Inspectoratului Fiscal Principal de Stat.

În prezent, contribuabilii din Chișinău dispun de opțiunea de a remite dările de seamă cu privire la plata impozitelor electronic, prin intermediul portalului electronic online al Inspectoratului Fiscal Principal de Stat [\(https://servicii.fisc.md/Default.aspx\)](https://servicii.fisc.md/Default.aspx). Pentru a accesa această opțiune, contribuabilul trebuie să fie înregistrat ca utilizator, să depună o cerere pentru obținerea semnăturii electronice și, în final, să obțină această semnătură. Această posibilitate urmează a fi pusă la dispoziția tuturor contribuabililor din Moldova în scurt timp.

# Referințe

- 1. Codul Fiscal, [http://lex.justice.md/index.php?action=view&view=doc&lang=1&id=326971.](http://lex.justice.md/index.php?action=view&view=doc&lang=1&id=326971)
- 2. Legea Nr. 54 din 31.03.2011 privind bugetul asigurărilor sociale în 2011, [http://www.cnas.md/libview.php?l=ro&idc=183&id=1592.](http://www.cnas.md/libview.php?l=ro&idc=183&id=1592)
- 3. Legea Nr. 55 din 31.03.2011 cu privire la bugetul asigurărilor medicale în 2011, [http://cnam.md/?page=36.](http://cnam.md/?page=36)

## Atentie!

- \*\* Începînd cu 2012, printre alte modificări ale Codului Fiscal, a fost reintrodus impozitul pe venit corporativ în mărime de 12%.
- \*\* Un impozit general de 3% urmează să fie plătit de companiile mici și mijlocii cu vînzări anuale mai mici de 100,000 MDL.

## Instituții Relevante

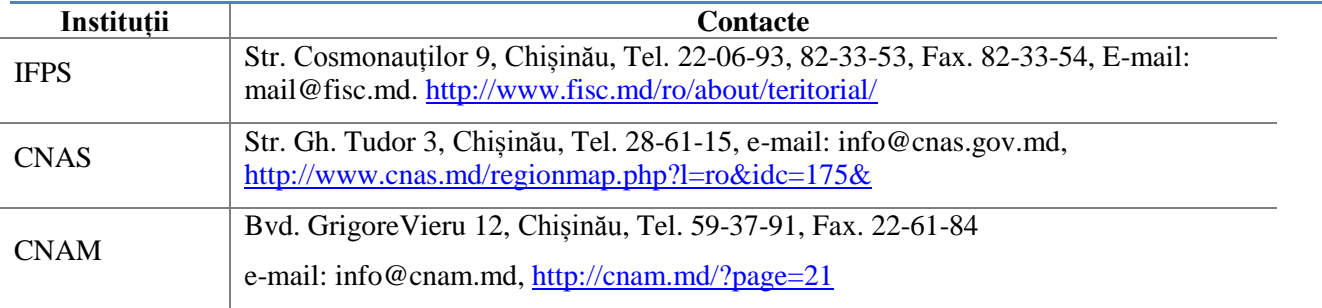

### 4.4 Operațiuni de Export

Înainte de a se angaja într-o tranzacție, exportatorii trebuie să considere următoarele angajamente internaționale la care Moldova este parte:

- 1. Începînd cu 26.07.2001, Moldova este membru al Organizației Mondiale a Comerțului. Reieșind din aceasta, Moldova aplică toate clauzele OMC, inclusiv clauza națiunii celei mai favorizate.
- 2. UE27 a acordat Moldovei un regim comercial preferințial (Preferințe Comerciale Autonome), în acord cu care aproape toate exporturile moldovenești sunt scutite de plata taxelor vamale și contingente, cu excepţia unei liste limitate de produse în conformitate cu restricţiile cantitative (carne, produse lactate, ouă, zahăr porumb, vin, orz şi grâu).
- 3. Moldova are semnate 9 acorduri de comerț liber cu statele CSI: Armenia, Azerbaijan, Belarus, Kazakhstan, Kirgizstan, Federația Rusă, Ucraina, Uzbekistan și Tajikistan. Conform acestor acorduri, exporturile din/în Moldova sunt scutite de taxe vamale și contingente tarifare.
- 4. Moldova este membru al Acordului de Liber Schimb din Europa Centrală (alături de Albania, Bosnia și Herzegovina, Croația, Macedonia, Serbia, Montenegro și UNMIK Kosovo). Conform acordului, schimburile comerciale sunt scutite de restricții cantitative, dar sunt aplicate taxele vamale.

O tranzacție de export parcurge următoarele etape:

- 1. Depune la Biroul Vamal de circumscripție: o cerere de înregistrare în calitate de exportator, copii ale Certificatului de înregistrare a companiei și Certificatului cu privire la atribuirea codului teritorial (găsește Biouri Vamale la: [http://www.customs.gov.md/index.php?id=44\)](http://www.customs.gov.md/index.php?id=44) și înregistrează compania în calitate de exportator.
- 2. Semnează un contract de export cu un client străin.
- 3. Găsește o companie licențiată în certificarea produselor și realizează certificarea conformității produsului pentru export (găsește companii de certificare a conformității la: [http://www.acreditare.md/admin/upload/Registru\\_OEC\\_acreditate\\_16.11.2011.pdf\)](http://www.acreditare.md/admin/upload/Registru_OEC_acreditate_16.11.2011.pdf). Obtine un Certificat de Conformitate.
- 4. Pentru exporturile în UE27, statele CEFTA și CSI, obține un certificat de origine de la Biroul Vamal: certificate tip "A", "CT-1", "EUR.1" (vezi Anexa 2 la Tariful Vamal petru a cunoaște costurile eliberării Certificatului de Origine, [http://www.customs.gov.md/index.php?id=987\)](http://www.customs.gov.md/index.php?id=987). Pentru exporturi în alte state, cere și obține un certificat de origine la oficiile teritoriale ale Camerei de Comerț și Industrie a Moldovei (Certificat de origine de tip "C" ne-preferențial, găsește oficii locale ale Camerei de Comerț și Industrie a Moldovei la:

[http://www.chamber.md/index.php?option=com\\_content&view=category&layout=blog&id=76&It](http://www.chamber.md/index.php?option=com_content&view=category&layout=blog&id=76&Itemid=240&lang=ro) [emid=240&lang=ro\)](http://www.chamber.md/index.php?option=com_content&view=category&layout=blog&id=76&Itemid=240&lang=ro).

5. Cu cel puțin 24 ore înainte de tranzacția de export, depune la oficiul teritorial al IGSFCS (găsește oficiile locale la: [http://yellowpages.md/rom/search\\_rub/primaria/7711/autoritatile-locale/\)](http://yellowpages.md/rom/search_rub/primaria/7711/autoritatile-locale/): cerere de acordare a Certificatului Fitosanitar, copii de pe contractul de export și invoice, Certificatul de

origine, permisul de import de la țara destinatară (pentru bunurile agricole neprocesate). Plătește și obține Certificatul Fitosanitar (vezi tariful pentru eliberarea Certificatului Fitosanitar în HG nr. 920 din 30.08.2005 cu privire la Nomenclatorul autorizaţiilor, permisiunilor si certificatelor, eliberate de către autoritățile administrative centrale si organele subordonate acestora persoanelor juridice si fizice pentru practicarea activității antreprenoriale.

- 6. Contactează un broker vamal pentru a realiza declarația vamală (găsește brocheri vamali la: [http://www.licentiere.gov.md/licentaresult.php?l=ro\)](http://www.licentiere.gov.md/licentaresult.php?l=ro).
- 7. Depune la Biroul Vamal pentru vămuire: copii de pe documentele de fondare ale companiei exportatoare, contractul de export, invoice-ul, Certificatul fitosanitar. Plătește taxele de procedură vamală (vezi taxele de procedură vamală la: [http://www.customs.gov.md/index.php?id=20\)](http://www.customs.gov.md/index.php?id=20).
- 8. Pentru restituirea TVA din tranzacția de export, depune la oficiul teritorial al Inspectoratului Fiscal Principal de Stat (găsește oficiile teritoriale la: [http://www.fisc.md/ro/about/teritorial/\)](http://www.fisc.md/ro/about/teritorial/): Declarația cu privire la TVA (descarcă formularul la și vezi indicii de completare la: [http://www.fisc.md/ro/links/formulare/tva/\)](http://www.fisc.md/ro/links/formulare/tva/), Registrul de livrări și procurări (este un registru al livrărilor și procurărilor interne și internaționale ale companiei; este completat de programul de contabilitate sau poate fi completat și manual, vezi pentru referințe: [http://www.fisc.md/ro/baza/TVA/evidenta/\)](http://www.fisc.md/ro/baza/TVA/evidenta/), contractul de export, invoice în corespundere cu contractul de export, declarația vamală, copii de pe documentele de transport internațional.
## Referințe

- 1. Codul Fiscal,<http://lex.justice.md/index.php?action=view&view=doc&lang=1&id=326971>
- 2. Codul Vamal, [http://www.customs.gov.md/index.php?id=11.](http://www.customs.gov.md/index.php?id=11)
- 3. Tariful Vamal, [http://www.customs.gov.md/index.php?id=11.](http://www.customs.gov.md/index.php?id=11)
- 4. Legea Nr. 228 din 23.09.2010 cu privire la protecţia plantelor şi la carantina fitosanitară, [http://lex.justice.md/index.php?action=view&view=doc&lang=1&id=336925.](http://lex.justice.md/index.php?action=view&view=doc&lang=1&id=336925)
- 5. HG Nr. 1599 of 13.12.2002 of goods rules of origin, [http://lex.justice.md/index.php?action=view&view=doc&lang=1&id=299658.](http://lex.justice.md/index.php?action=view&view=doc&lang=1&id=299658)
- 6. Legea Nr. 186 din 24.04.2003 cu privire la evaluarea conformităţii produselor. <http://lex.justice.md/index.php?action=view&view=doc&lang=1&id=312168>

### Instituții Relevante

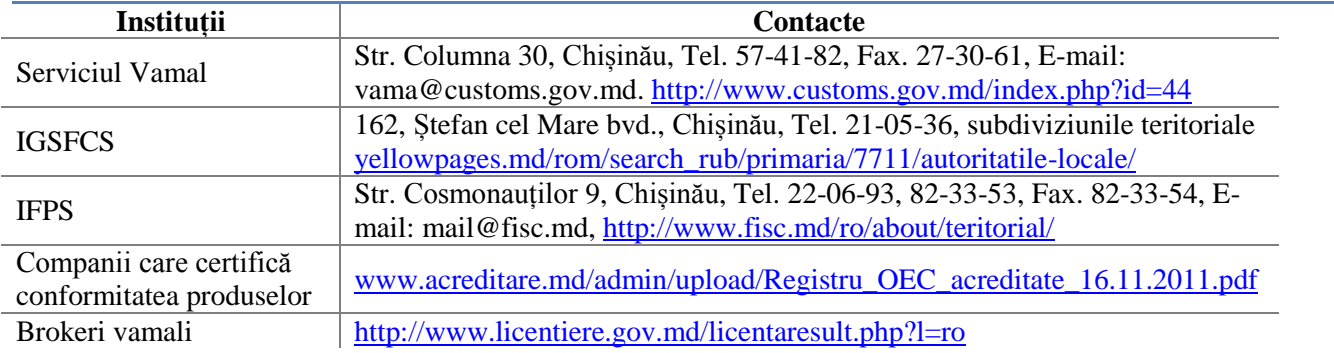

#### 4.5 Repatrierea Fondurilor

Investitorii pot repatria următoarele categorii de fonduri repatriabile din Moldova:

- 1. Profiturile, dobînzile, dividendele şi alte venituri curente;
- 2. Sumele obtinute în bază de contract, inclusiv împrumuturile rambursate și dobînzile aferente;
- 3. Redeventele, încasările și alte sume, provenite din drepturile de proprietate intelectuală;
- 4. Compensaţiile (despăgubirile) prevăzute de legislaţia în vigoare a Republicii Moldova;
- 5. Sumele care se plătesc în urma soluţionării unui litigiu;
- 6. Salariile și onorariile personalului angajat din străinătate căruia i se încredintează să lucreze în legătură cu investiţiile făcute pe teritoriul Republicii Moldova;
- 7. Sumele şi obiectele care constituie investiţia obţinute sau rămase după dizolvarea întreprinderii.

Investitorii pot repatria în bani lichizi echivalentul a 50,000 EUR. Pentru un echivalent în numerar cuprins între 10,000 – 50,000 EUR, investitorul va avea nevoie de o Autorizașie de repatriere a numerarului emisă de BNM sau una din cele 14 bănci comerciale active din Moldova.

Următorii pași urmează a fi întreprinși pentru a obține autorizația de repatriere a numerarului:

- 1. Extrage un model e Autorizație de repatriere a numerarului din Anexa 1 a Deciziei Băncii Naționale Nr. 14 din 22.01.2009 cu privire la aprobarea Regulamentului privind eliberarea de către BNM a autorizaţiilor pentru scoaterea mijloacelor băneşti din Republica Moldova [\(http://lex.justice.md/index.php?action=view&view=doc&lang=1&id=331072.](http://lex.justice.md/index.php?action=view&view=doc&lang=1&id=331072) Completează cererea.
- 2. Rezidenții trebuie:
	- a. Să obțină un Certificat cu privire la lipsa datoriilor față de bugetul de stat la oficiul teritorial al Inspectoratului Fiscal Principal de Stat [\(http://www.fisc.md/ro/about/teritorial/\)](http://www.fisc.md/ro/about/teritorial/).
	- b. Să depună la BNM sau oficiile băncilor comerciale: Cererea de eliberare a autorizație de scoatere a mijloacelor bănești din Republica Moldova, pașaport, documentele ce confirmă deţinerea cu drept de proprietate a sumelor mijloacelor băneşti solicitate pentru scoatere din Republica Moldova (e.g. contractul de vînzare - cumpărare a imobilului, a valorilor mobiliare; certificatul de moștenitor ș.a.), Certificatul privind lipsa sau existența restanțelor față de bugetul public naţional. Obține Autorizația de scoatere a mijloacelor bănești din Republica Moldova.
- 3. Ne-rezidenții trebuie să depună la BNM sau oficiile băncilor comerciale: Cererea de eliberare a autorizație de scoatere a mijloacelor bănești din Republica Moldova, pașaport, documentele ce confirmă deţinerea cu drept de proprietate a sumelor mijloacelor băneşti solicitate pentru scoatere din Republica Moldova (e.g. contractul de vînzare - cumpărare a imobilului, a valorilor mobiliare; certificatul de moştenitor ş.a.). Obține Autorizația de scoatere a mijloacelor bănești din Republica Moldova.

## Referințe

1. Legea Nr.1466-XIII din 29.01.98 cu privire la reglementarea repatrierii de mijloace băneşti, mărfuri şi servicii provenite din tranzactiile economice externe,

<http://lex.justice.md/index.php?action=view&view=doc&lang=1&id=311599>

- 2. Deciziei Băncii Naționale Nr. 14 din 22.01.2009 cu privire la aprobarea Regulamentului privind eliberarea de către BNM a autorizaţiilor pentru scoaterea mijloacelor băneşti din Republica Moldova[,http://lex.justice.md/index.php?action=view&view=doc&lang=1&id=331072](http://lex.justice.md/index.php?action=view&view=doc&lang=1&id=331072)
- 3. Legea Nr. 81 din 18.03.2004 cu privire la investitiile în activitatea de întreprinzător, <http://lex.justice.md/index.php?action=view&view=doc&lang=1&id=312880>
- 4. Legea Nr.62–XVI din 21.03.2008 privind reglementarea valutară, <http://lex.justice.md/index.php?action=view&view=doc&lang=1&id=328534>
- 5. Codul Fiscal,<http://www.fisc.md/ro/lege/fiscrm/>
- 6. Legea Nr. 1569-XV din 20.12.2002 cu privire la modul de introducere şi scoatere a bunurilor de pe teritoriul Republicii Moldova de către persoane fizice,

[http://lex.justice.md/index.php?action=view&view=doc&lang=1&id=312785.](http://lex.justice.md/index.php?action=view&view=doc&lang=1&id=312785)

## Atentie!

- \*\* Repatrierea numerarului echivalent unor sume mai mici de 10,000 EUR este permis fără autorizații.
- \*\* Investitorii sunt obligati să repatrieze mijloacele bănesti și/sau materiale în urma altor tranzacții economice externe în termen de cel mult un an (în contractele de vînzare-cumpărare, barter, de export în regim de consignatie) sau 18 luni (în cazul contractelor de procurare a materialului săditor viticol și pomicol) de la data efectuării plăţii, şi în termen de 60 zile de la încheierea ciclului tehnologic în contractele de procesare.
- \*\* Procesul de repatriere a mijloacelor materiale provenite din tranzactiile economice externe în baza contractelor de barter şi cooperare (prelucrare) este monitorizat de Serviciul Vamal şi CCCEC. Nerepatrierea unor astfel de mijloace şi neasumarea în termen de 2 luni a sancţiunilor cu privire la nerepatriere este succedată de suspendarea plăţilor în baza contractelor de import de către băncile comerciale si a operatiunilor de export de către Serviciul Vamal (în baza informatiei CCCEC, [http://www.cccec.md\)](http://www.cccec.md/), până la executarea sancțiunilor.

### Instituții Relevante

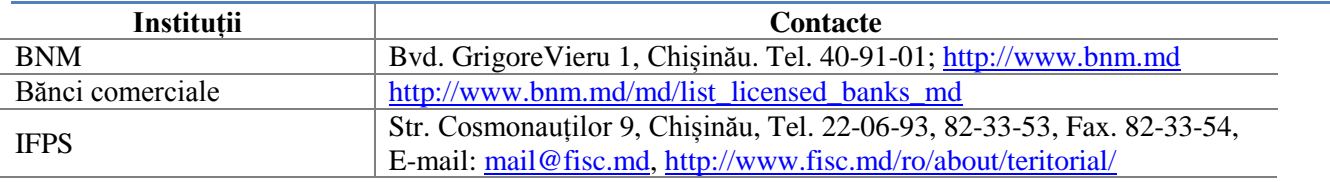

#### 4.6 Facilități la Amplasarea Afacerii în Zonele Economice Libere (ZEL)

Zonele Economice Libere (ZEL) fac parte din strategia Guvernului Moldovei de atragere țintită a investițiilor. La zi, 7 ZEL-uri funcționează în Moldova, alături de un port și un aeroport cu statut similar celui de zonă economică liberă. ZEL-urile oferă investitorilor posibilitatea de reducere a riscurilor investiționale, precum și un acces mai facil (din punct de vedere al costurilor și procedurilor vamale) pe piețele CSI și UE27. Aproximativ 159 rezidenți funcționau în ZEL-urile moldovenești la 01.06.2011, angajînd peste 5,177 salariați. Stocul investițiilor în ZEL-uri constituia 128 milioane USD în 2010. În același an, producția realizată în ZEL-uri s-a ridicat la 1,7 miliarde MDL (80% fiind producție industrială). Afacerile din agricultură pot fi interesate de amplasarea activităților postrecoltare în ZEL-uri, precum sortarea, depozitarea, procesarea produselor agricole primare. Beneficiile amplasării în ZEL-uri sunt următoarele:

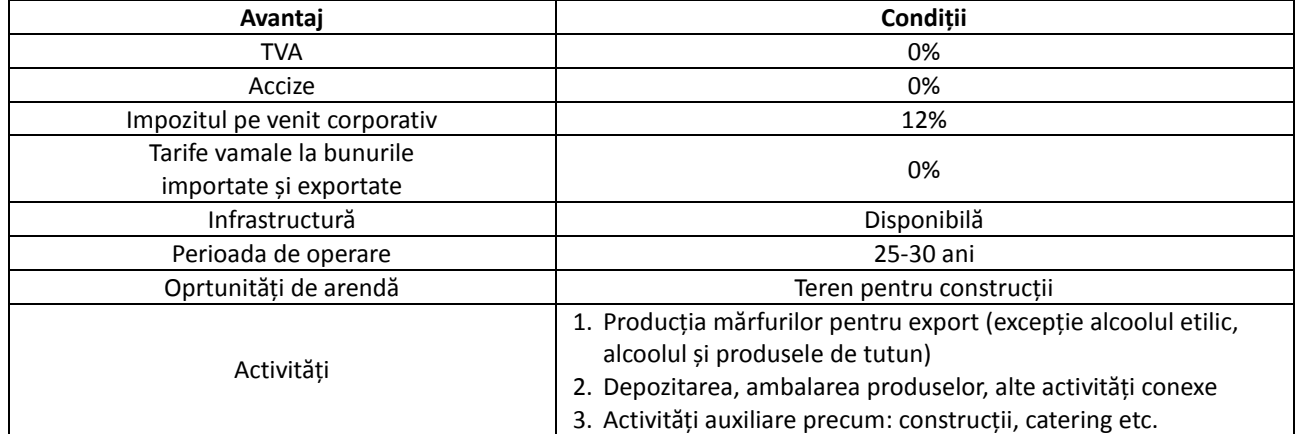

#### 4.6.1 Obținerea Statutului de Rezident ZEL

Pentru a deveni rezident a Zonei Economice Libere este necesar de întreprins următoarele:

- 1. Verifică eligibilitatea:
	- a. Este persoană fizică sau juridică înregistrată conform legii în calitate de subiect al activității de întreprinzător în Moldova;
	- b. Nu se află în proces de lichidare a companiei (insolvent);
	- c. Nu are restanțe la bugetul de stat.
- 2. Cere un model de cerere de participare la concurs și atribuire a statutului de rezident Zel de la Administrația ZEL (află mai multe despre ZEL-uri la: [http://www.miepo.md/public/files/Publicatii/FeZ2010\\_FINAL.pdf\)](http://www.miepo.md/public/files/Publicatii/FeZ2010_FINAL.pdf). Completează cererea.
- 3. Plătește cotizația de participant la concurs (stabilită de Administrația ZEL în mod individual). Păstrează bonul de plată.
- 4. Depune la Administrația ZEL: cerere de participare la concurs, copia Certificatului de înregistrare, Planul de Afaceri pentru 2-3 ani de activitate, intenţia de a participa la dezvoltarea teritoriului (infrastructurii) zonei libere în corespundere cu condiţiile concursului sau listei de obiecte prioritare, propuse de către Administraţie; bonul de plată pentru achitarea cotizației de participant.
- 5. Urmărește anunțul public al comisiei de concurs cu privire la admiterea noului rezident (vezi componența comisiei în Art. 5-10 din HG nr. 686 din 30 mai 2002 pentru aprobarea Regulamentului cu privire la concursurile de selectare a rezidenților zonelor economice, [http://lex.justice.md/index.php?action=view&view=doc&lang=1&id=296656\)](http://lex.justice.md/index.php?action=view&view=doc&lang=1&id=296656).
- 6. În cazul unei decizii pozitive, semnează Contractul pentru desfăşurarea activităţii antreprenoriale în zona liberă cu Administrația ZEL în termen de 30 zile de la aprobarea rezultatelor concursului.

# Referințe

- 1. Legea Nr. 440 din 27.07.2001 cu privire la zonele economice libere, [http://lex.justice.md/index.php?action=view&view=doc&lang=1&id=312827.](http://lex.justice.md/index.php?action=view&view=doc&lang=1&id=312827)
- 2. HG nr. 686 din 30 mai 2002 pentru aprobarea Regulamentului cu privire la concursurile de selectare a rezidentilor zonelor economice, <u>lex.justice.md/index.php?action=view&view=doc&lang=1&id=296656</u>.
- 3. Codul Fiscal, [http://www.fisc.md/ro/lege/fiscrm/.](http://www.fisc.md/ro/lege/fiscrm/)

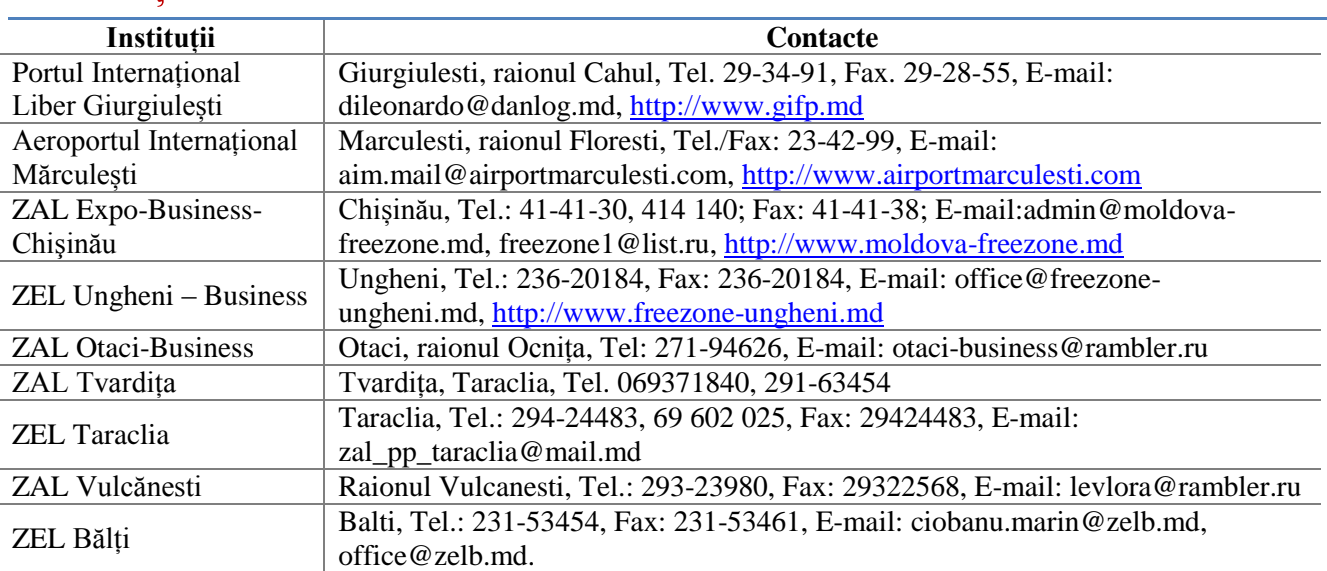

### Instituții Relevante

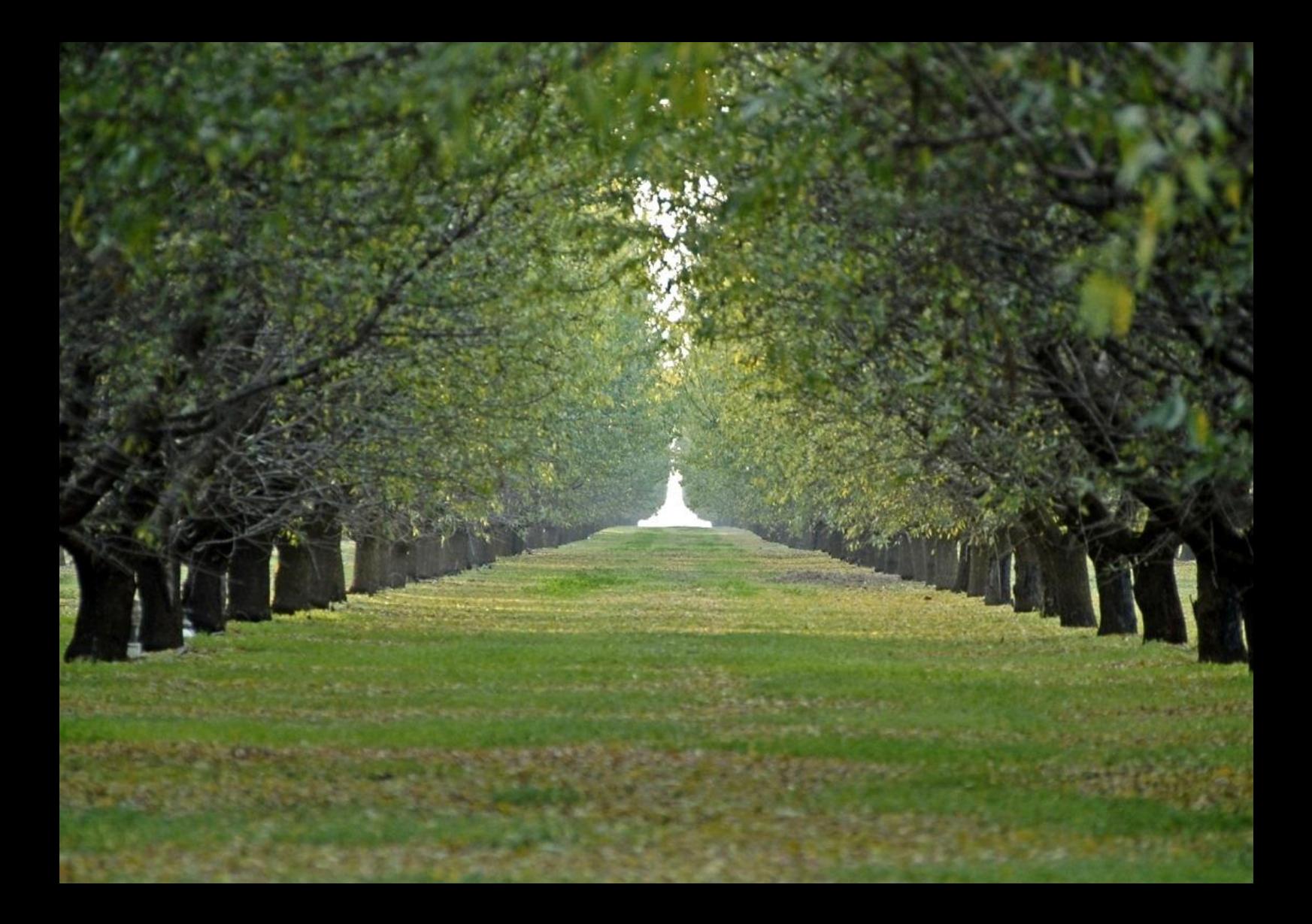